# **Brand Guidelines**

Version 0.7

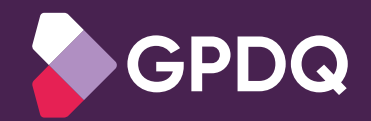

**United we brand, divided we fail.** 

**Let this brand book guide you in the consistent, correct use and reinforcement of the brand's expression and graphic design.** 

# **Brand Identity 2.0**

# **Core 2.1 Assets**

### **Logo Primary Logo**

We have two primary logo versions that may be used interchangeably depending on the context of the messaging, the channel and the format.

The logo only version communicates the brand strongly and clearly so it can be used successfully in most cases.

The versions with taglines are particularly suitable for communications that need additional support to communicate the nature of the brand or service.

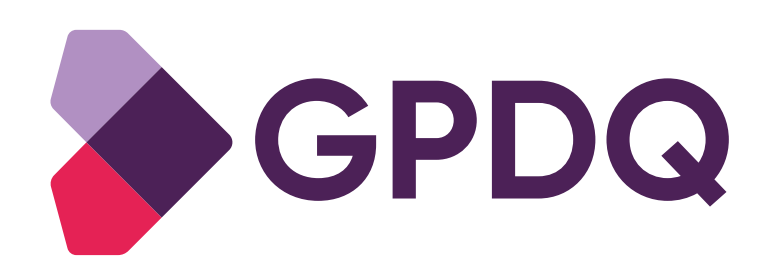

Logo only

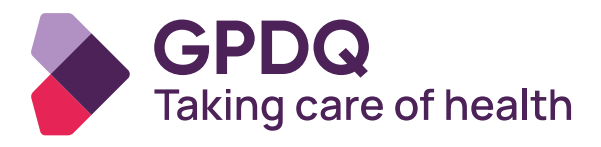

With tagline

All logo files are available in vector and raster file formats for web and print. No logo should ever be edited or recreated in any way.

### **Logo Alternate colours**

Our primary colour version logo should be used as first choice. However, colour variants are available when needed to use either on alternate colour backgrounds or over images.

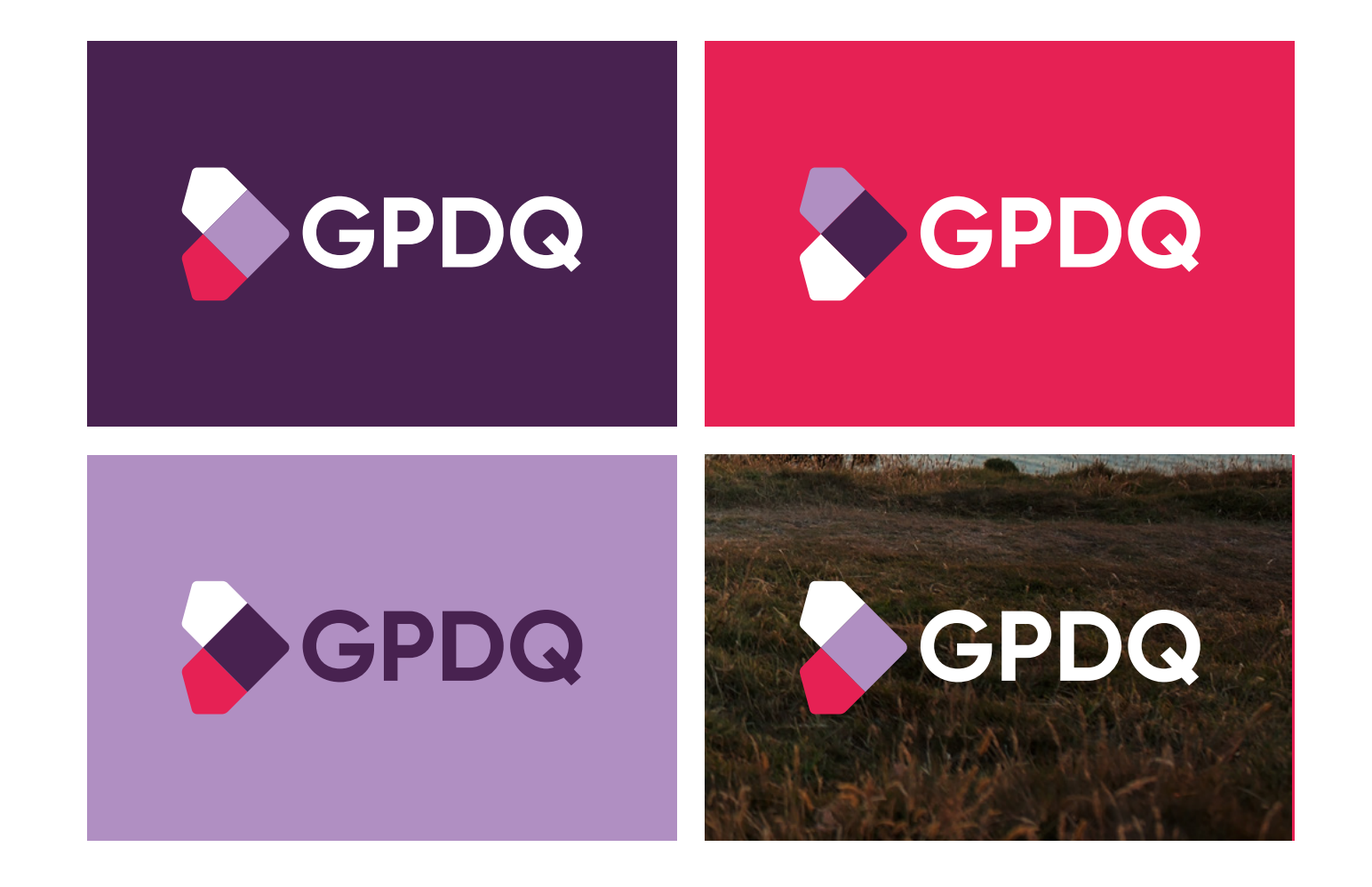

### **Logo Clear space & padding**

When displaying the logo, an area of clear space is advised to give the logo room to breathe so no other element is positioned closer than it needs to be. This clear space area is the very minimum, more is advised in most applications.

The clear space zone is calculated relative to the size of the logo displayed and defined by the size of 'x' (as shown).

Whilst no other element should encroach on the clear space area, an additional padding area is marked as shown. This area has specific usage and guidance as shown on page XX.

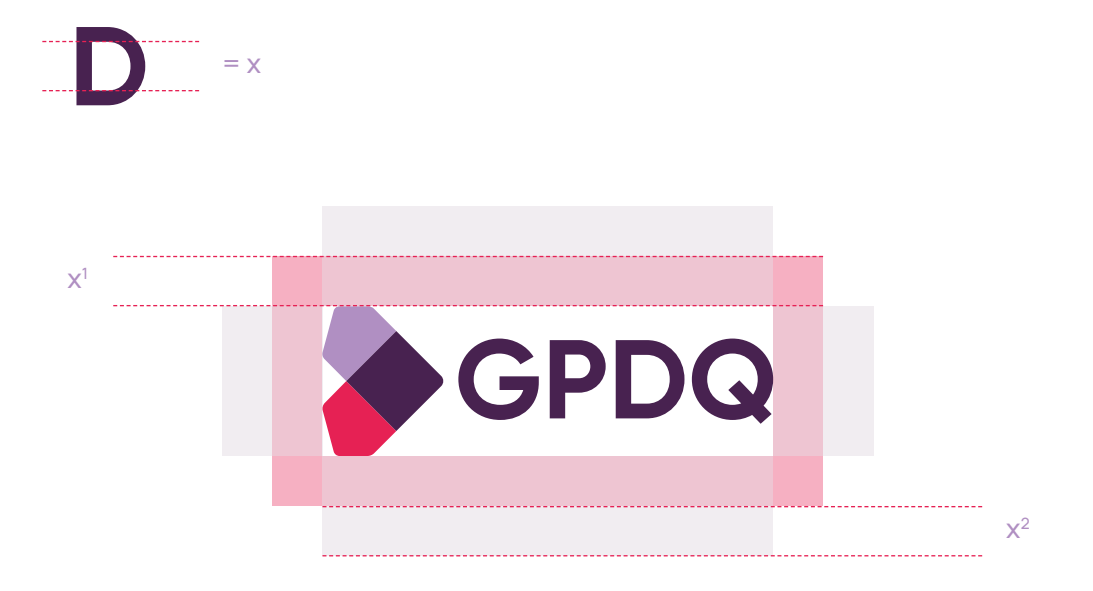

**x1 = Clear space x2 = Padding**

### **Logo Icon & icon shapes**

The logo icon may be used in isolation when our primary logo has already featured.

These solid colour versions are central elements in the identity system, as shown on the following pages.

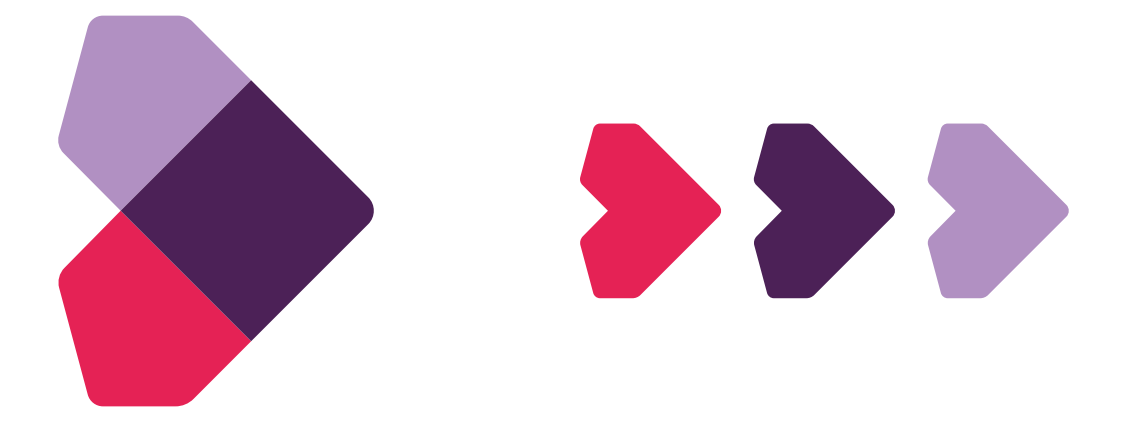

These graphics are available in vector and raster file formats for web and print.

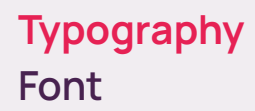

Our new font is Manrope. There's flexibility in weights to allow for variations and to improve legibility.

This font is open source, available to download via Google Fonts.

# Manrope Medium **Manrope SemiBold Manrope Bold**

Manrope Bold, SemiBold and Medium are our preferred weight and should be used in the majority of cases. Other weights are available in the set and may be used for specific instances if appropriate.

### **Typography Sizing & spacing (1)**

Typography plays a key part of our visual language and messaging narrative. Attention to detail is crucial to ensuring our typography looks clean and crisp.

In this example, we want to create hierarchy between the headline and sub-headline.

To achieve this, we use a multiplier of between 0.5–0.75. So, if a headline is 50pt, we can use a multiplier of 0.6; meaning the sub-headline is 30pt and the body is 18pt.

When sizing text, use the same multiplier between text sizes. The multiplier should be between 0.5–0.75. So if a headline is 50pt, we can use a multiplier of 0.6; meaning the subheadline is 30pt and the body is 18pt.

The spacing between the text elements is determined as 1.5 time the height of the sub-headline.

### Font sizes

x

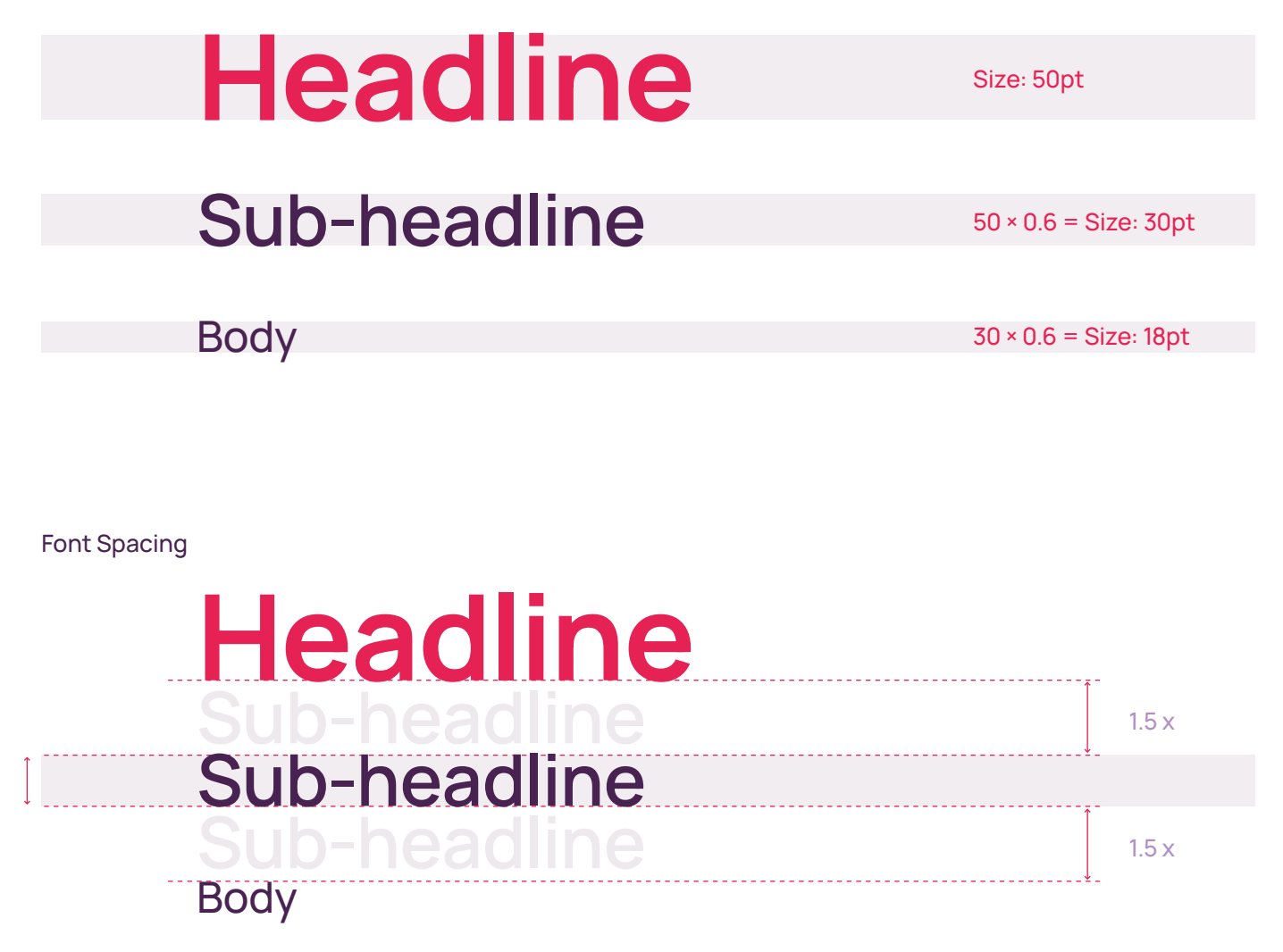

### **Typography Sizing & spacing (2)**

Alternatively we can display a headline and sub-headline or to visually breakup a single headline. This is a simpler way to implement the brand style. See page XX for some examples of this in use.

If using this method, there should not be an additional sub-headline.

Font sizes

# **Headline Sub-headline**

Size: 50pt

Size: 50pt

Body

50 × 0.3 = Size: 18pt

Font Spacing

x

These examples don't cover every eventuality so do use your best judgement relative to any specific messaging or content. But do use this guidance as a basis.

# **Body** x **Headline Sub-headline Sub-headline**

### **Typography Weights & leading**

Font weights should be applied to text elements starting with the boldest for headlines and going thinner.

For example, when displaying text formatted as headline, sub-headline and body. Headlines should be set as Bold, sub-headlines as SemiBold and body as Medium.

Manrope Bold, SemiBold and Medium are our preferred weight and should be used in the majority of cases. Other weights are available in the set and may be used for specific instances if appropriate.

# **With you in a heartbeat**

# **GP's on demand for your little ones**

To omnimus essinverupti cus expligenit omnihil istibus dolum et fugias alique nulliquae elignatque con cus dus ature ne culparc iliquat iusandi qui corist, assint lab imus ma dolor suntio.

**Heading** Manrope Bold Size: 40pt Leading: 46pt

Sub-heading Manrope SemiBold Size: 20pt Leading: 25pt

### Body

. . . . . . . . . . . . . . . . . .

Manrope Medium Size: 10pt Leading: 15pt

### **Typography Simple do's don'ts**

### Don't Do

Don't have uneven gaps between elements of text. Don't squash lines of text too close together or space them too far apart.

Do ensure even and balanced spaces are left between lines of text in the same element and between elements.

Do ensure the spacing is big enough that the text doesn't feel squashed and difficult to read,

# **Cuo mad excesto**

**Vendis desed excere restio corrum harum qui blaut**

To omnimus essinverupti cus expligenit omnihil istibus dolum et fugias alique nulliquae elignatque con cus dus ature ne culparc iliquat iusandi qui corist, assint lab imus ma dolor suntio.

# **Cuo mad excesto**

### **Iqui nobis vel excea suntios exceped ute**

To omnimus essinverupti cus expligenit omnihil istibus dolum et fugias alique nulliquae elignatque con cus dus ature ne culparc iliquat iusandi qui corist, assint lab imus ma dolor suntio.

### **Typography Simple do's don'ts**

Don't try to communicate too much with the headline unless there's no other way.

Don't present copy in long sentences and/or long unbroken paragraphs.

Do break long copy into short sentences and paragraphs.

Do consider using columns (where possible) to improve readability.

Do break paragraphs up by using sub-headlines and/or pull-outs.

Do keep the headlines short, it'll help the overall visual appearance or break a headline into a headline and sub-headline/ introduction wherever possible.

### Don't Do

### **Feraeptas ipsam litas restibus ex eoste quaepe pori occae velis**

**Sae. Nament eossim volore voluptaspid ut dolumquatur magnim faccae non pe ne nate pre ea explitis voluptur? Quia coribus net molut enimolo rempor magnat vento cumqui ut occum quam est aliquas pelitis quidit, si optaspernat**

Iti ut repedi blacest quas apedis asperae comnihitat erum, ipsunduntion consequ atecaec tionsed mo enisquos vel magnite mperumquam sa volorpostrum iligeniatur? Pore nam est, eum conectatem fugitat laccabo rehent molorem expliae nectiist, sint qui vit unt. Et utatur, officius, aut audi cum nosam voluptis aut harchit ullaniendi temoluptibus essus ulparcium imusam net odic tem autam dolor sumqui num et provid que alitaec torroreiur repratemqui omnienim faciate vel istio dolutamet. Iti ut repedi blacest quas apedis asperae comnihitat erum, ipsunduntion consequ atecaec tionsed mo enisquos vel magnite mperumquam sa volorpostrum iligeniatur? Pore nam est, eum conectatem fugitat laccabo rehent molorem expliae nectiist, sint qui vit unt. Et utatur, officius, aut audi cum nosam voluptis aut harchit ullaniendi temoluptibus essus ulparcium imusam net odic tem autam dolor sumqui num et provid que alitaec torroreiur repratemqui omnienim faciate vel istio dolutamet

### **Feraeptas ipsam litas restibus**

**Nament eossim volore voluptaspid ut dolumquatur magnim faccae non pe ne nate pre ea explitis voluptur?**

Iti ut repedi blacest quas apedis asperae comnihitat erum, ipsunduntion asperae comnihitat erum, ipsunduntion consequ atecaec tionsed mo consequ atecaec tionsed mo enisquos vel magnite mperumquam sa enisquos vel magnite mperumquam sa volorpostrum iligeniatur?

Pore nam est, eum conectatem fugitat molorem expliae nectiist, sint qui vit laccabo rehent molorem expliae nectiist, sint qui vit unt. Et utatur, officius, aut audi cum nosam voluptis temoluptibus essus aut harchit ullaniendi temoluptibus essus ulparcium imusam net odic tem autam dolor sumqui num et provid que alitaec

#### **Torroreiur repratemqui omnienim dolud**

Faciate vel istio dolutamet. Iti ut repedi blacest quas apedis asperae comnihitat faciate vel istio dolutamet. Iti ut repedi erum, ipsunduntion consequ atecaec tionsed mo enisquos vel magnite mperumquam sa volorpostrum iligeniatur?

**expliae nectiist, sint qui vit unt.** 

Iti ut repedi blacest quas apedis volorpostrum iligeniatur? Pore nam est, eum conectatem fugitat laccabo rehent unt. Et utatur, officius, aut audi cum nosam voluptis aut harchit ullaniendi

#### **Feraeptas ipsam " litas restibus "**

ulparcium imusam net odic tem autam dolor sumqui num et provid que alitaec torroreiur repratemqui omnienim blacest quas apedis asperae comnihitat erum, ipsunduntion consequ atecaec tionsed mo enisquos vel magnite mperumquam sa volorpostrum iligeniatur?

**Pore nam est, eum conectatem fugitat laccabo rehent molorem** 

## **Typography Colour application (primary)**

Application of colour to text is particularly important. The following pages demonstrate recommended application to ensure both maximum legibility whilst reinforcing a consitent visual style.

This colour application with grey background, pink/purple headings and purple body is our primary application.

Using a grey background is usually first choice (not white), however white is perfectly valid if suitable

# **With you in a heartbeat**

# **GP's on demand for your little ones**

To omnimus essinverupti cus expligenit omnihil istibus dolum et fugias alique nulliquae elignatque con cus dus ature ne culparc iliquat iusandi qui corist, assint lab imus ma dolor suntio.

## **Typography Colour application (secondary)**

These secondary colour applications are both valid and useful when we want to alternate the colours to provide visual interest – especially in multipage media such as brochures and website.

Please pay close attention to the legibility of pink test on a purple background and vice versa. Both the size of the headline and the exact context (medium, audience, message) should be taken into consideration to ensure it's clear and legibile for that instance.

- These colour applications are perfectly valid but the primary application is usually preferred.
- When applying light text on a darker background, we normally use white to ensure maximum contrast.

# **With you in a heartbeat**

### **GP's on demand for your little ones**

To omnimus essinverupti cus expligenit omnihil istibus dolum et fugias alique nulliquae elignatque con cus dus ature ne culparc iliquat iusandi qui corist, assint lab imus ma dolor suntio.

# **With you in a heartbeat**

**GP's on demand for your little ones**

To omnimus essinverupti cus expligenit omnihil istibus dolum et fugias alique nulliquae elignatque con cus dus ature ne culparc iliquat iusandi qui corist, assint lab imus ma dolor suntio.

## **Typography Colour application (terrtiary)**

These colour applications are also valid for very occassional use or where the colour application is particularly appropriate.

- These colour applications are perfectly valid but the primary application is usually preferred.
- When applying light text on a darker background, we normally use white to ensure maximum contrast.

# **With you in a heartbeat**

### **GP's on demand for your little ones**

To omnimus essinverupti cus expligenit omnihil istibus dolum et fugias alique nulliquae elignatque con cus dus ature ne culparc iliquat iusandi qui corist, assint lab imus ma dolor suntio.

# **With you in a heartbeat**

**GP's on demand for your little ones**

To omnimus essinverupti cus expligenit omnihil istibus dolum et fugias alique nulliquae elignatque con cus dus ature ne imus ma dolor suntio.

### **Colour Palette & usage**

Our colour palette is simple and distinct. All four main colours can feature together across nearly all communications. The consistent usage of all colours creates a distinct palette by which can continue to become recognised.

Purple and Grey are used most widely. Grey is used as our main background colour (although white can be used). Purple is our primary font colour but can also be used as a background colour where relevant.

Pink and Lilac are predominantly accent colours that are used to inject bursts of colour but should feature very regularly.

Text is usually set in white (not grey) to achieve maximum contrast and legibility.

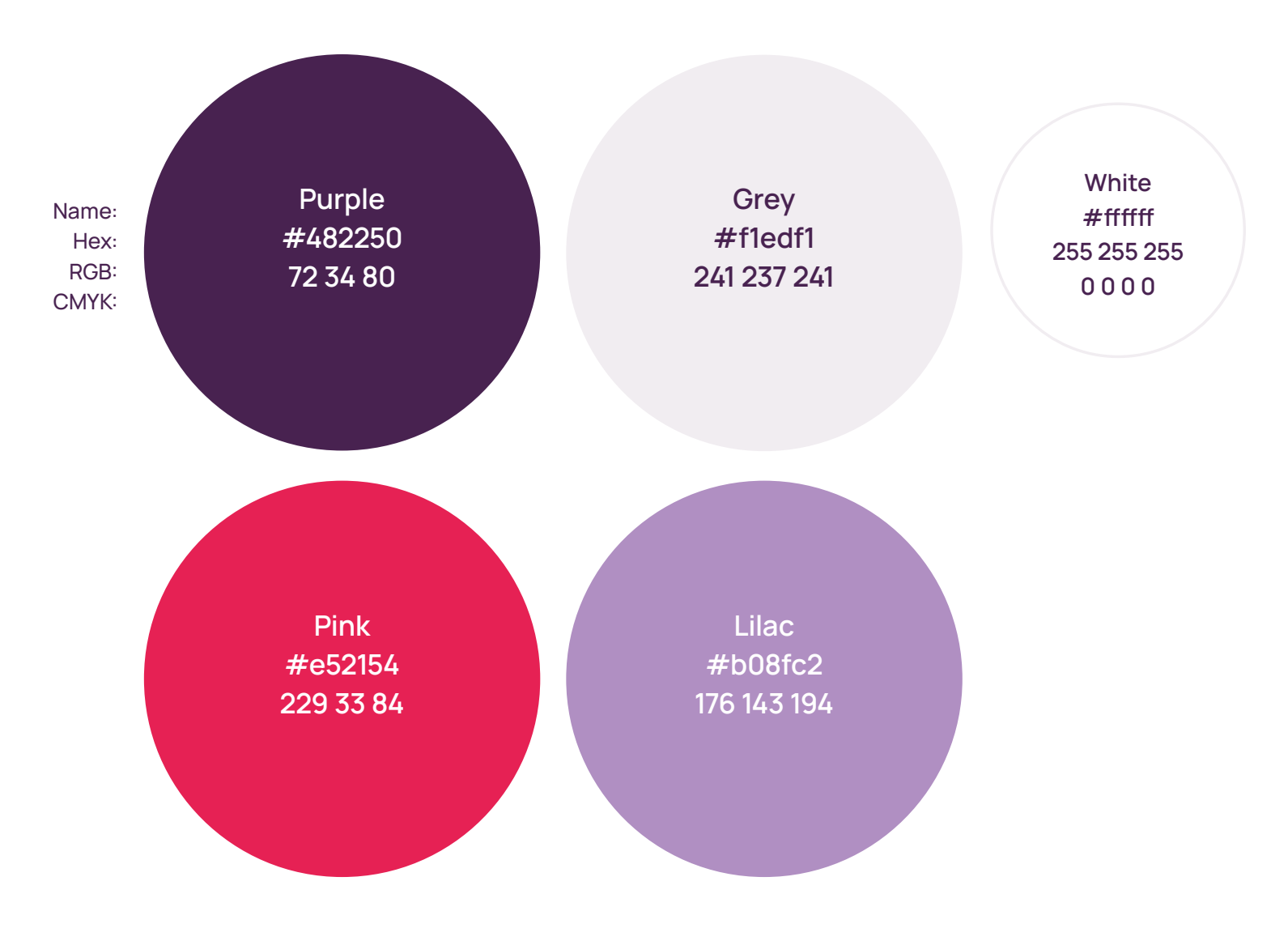

### **Graphics Buttons & bullets**

A custom button shape is available as part of the brand asset library. It can be applied in any colour (as required). Preferred application of size and proportions is as shown.

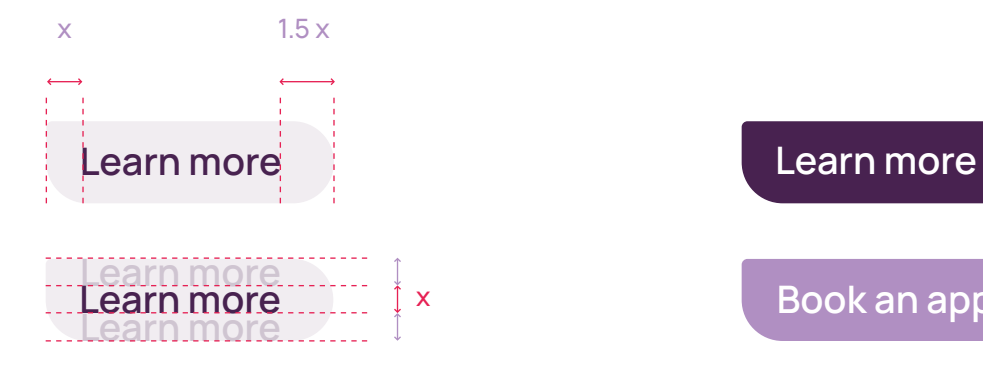

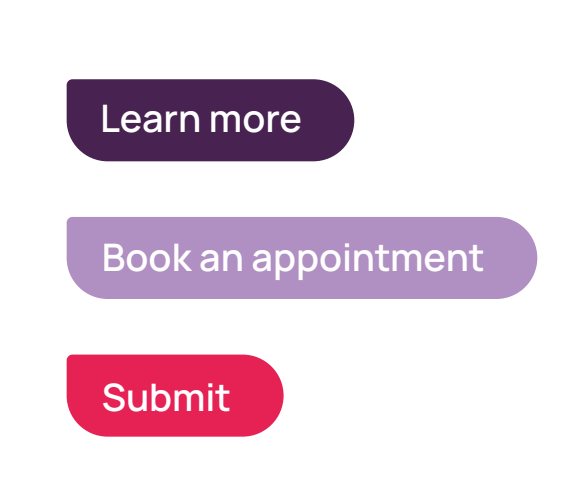

Our icon shape can be used effectively as bullet points and link decoration as shown.

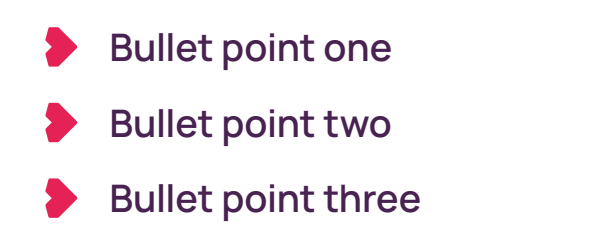

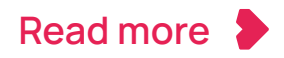

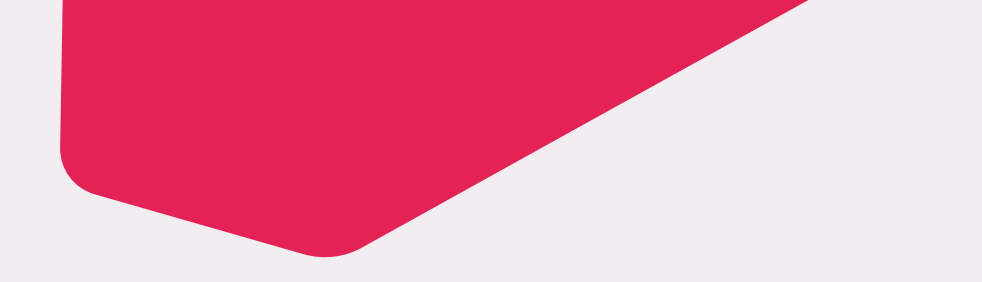

# **Visual 2.2 Layout**

## **Layout Logo positioning & margin**

The logo should normally (but not always) be positioned top left, bottom left or bottom right. When positioned close to the edges of the page or artwork, a margin should applied. This is calculated by the width of the logo icon (as shown). This margin should then be applied to all edges of the artwork and no text should encroach into this area.

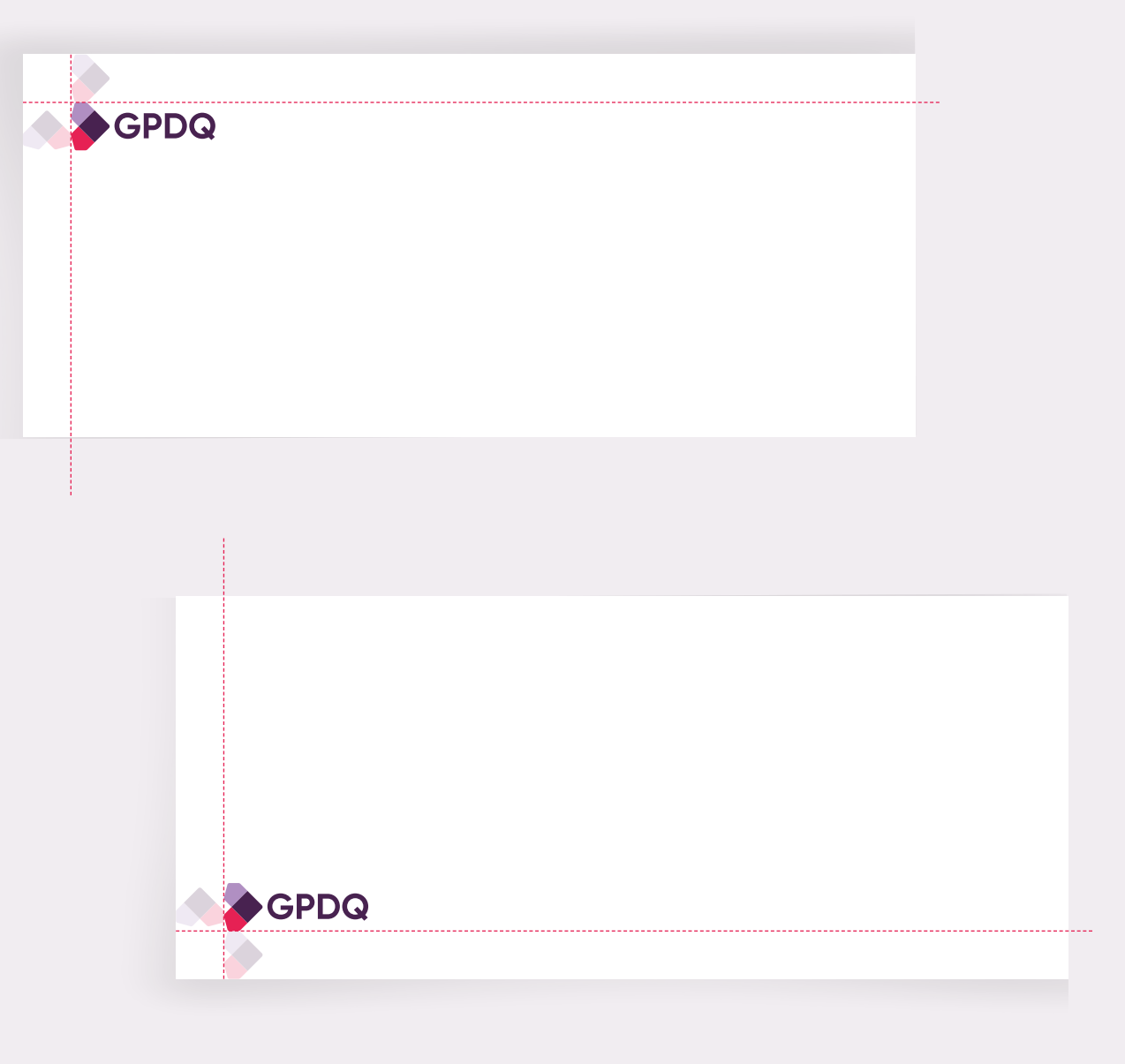

## **Layout Cutting & cropping shapes**

The single colour icon shapes (see page XX) should be used to create a distinct visual style for the brand.

The shapes can be sized and rotated freely to create a visually interesting but balanced layout style.

Images can also be applied within or underneath the shapes.

One, two or three shapes can be used per page, screen or artwork. No two shapes should be the same colour.

When applying shapes, it's important not overload or unbalance the layout.

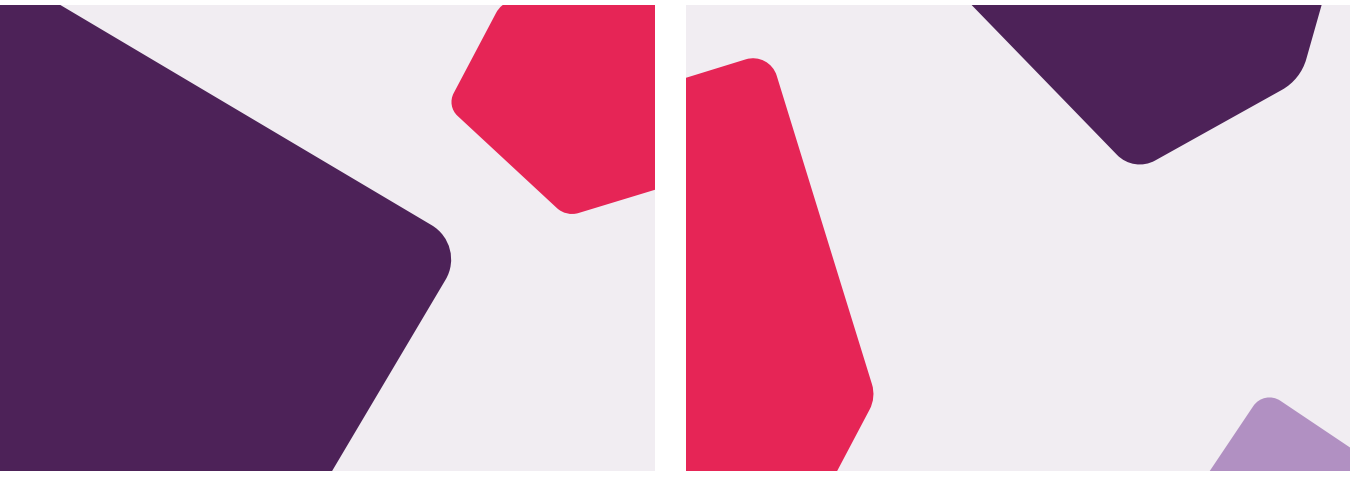

J

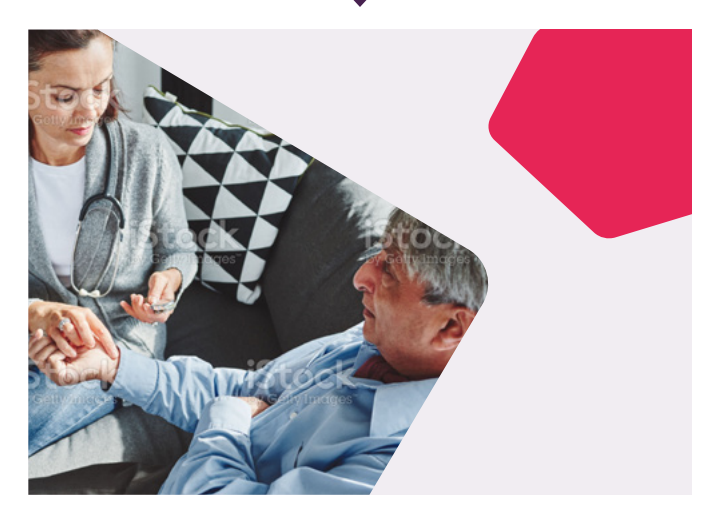

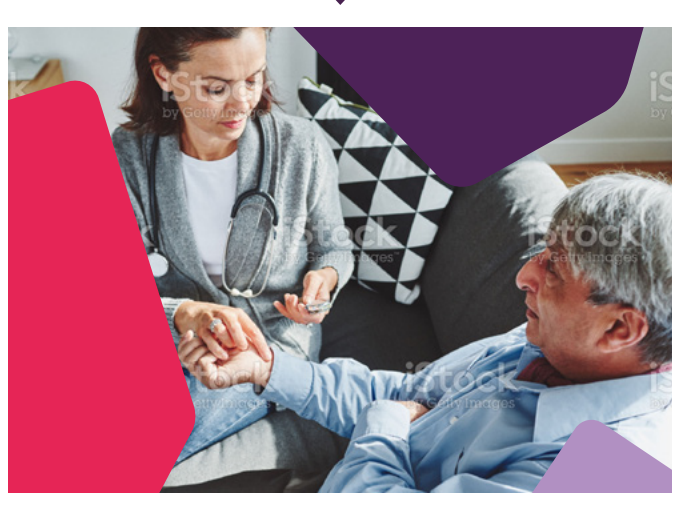

J

## **Layout Logo crop**

The shapes can also be cropped into corners to frame the logo. This is particularly useful when a full bleed image background is applied.

The edge of the shape may enter the logo padding area but not the logo clear space area.

See page XX for guidance on creating these zones.

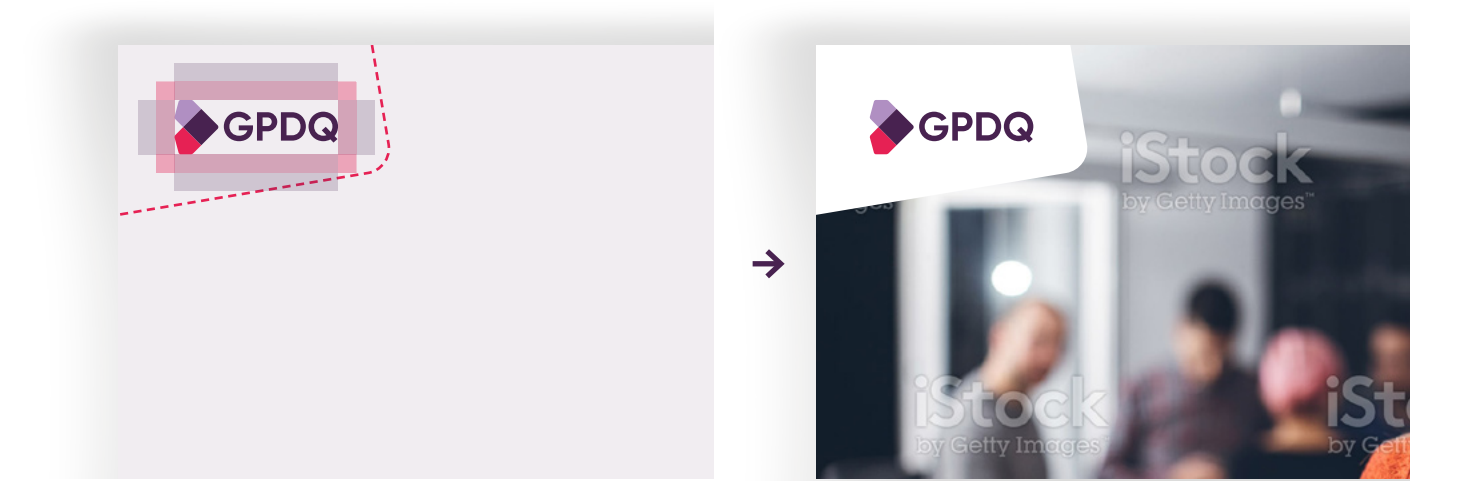

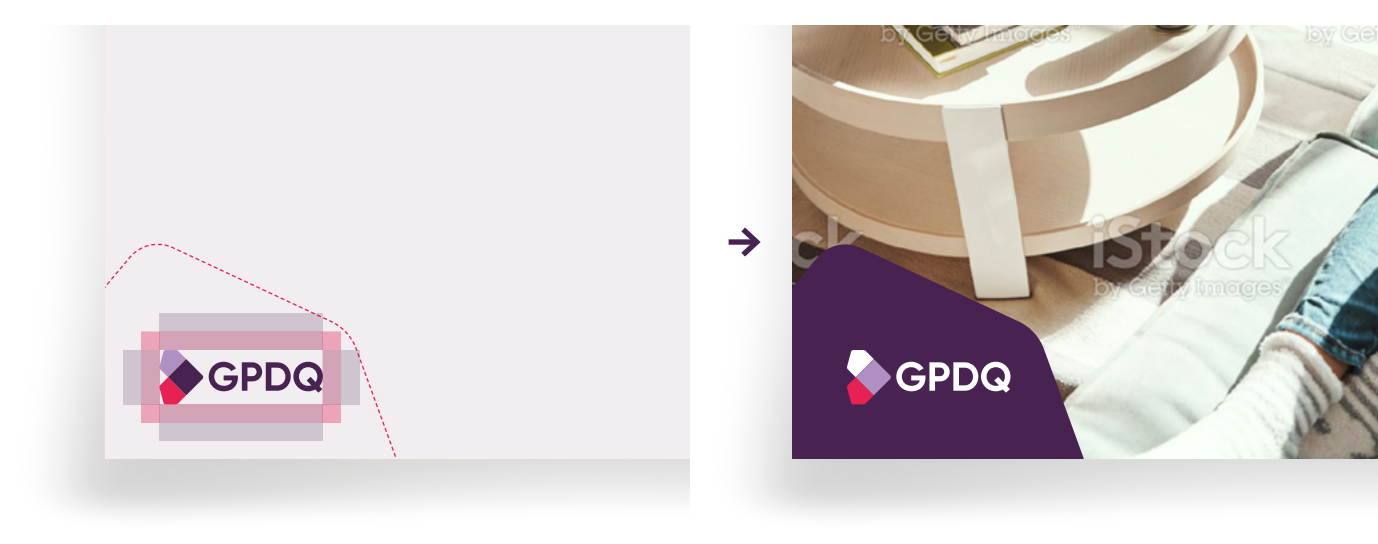

### **Layout Basic application**

The following examples demonstrate how basic layouts are built and layered successfully.

Also notice how changing the colour or proportion of colour changes the overall tone whilst retaining a sense of coherent identity.

The grey background application is the primary application choice in most situations. The purple background should be used more sparingly.

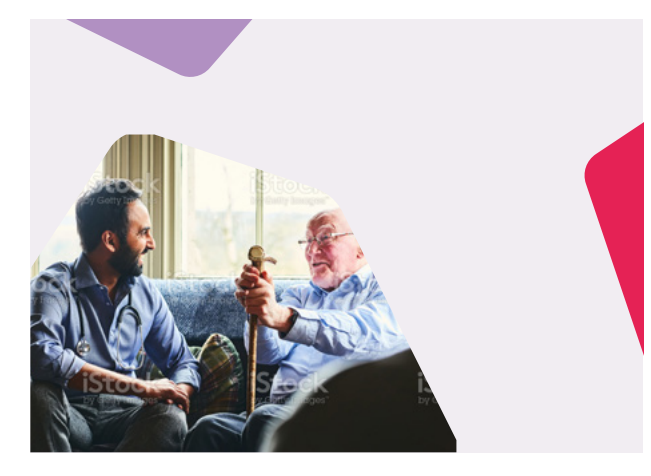

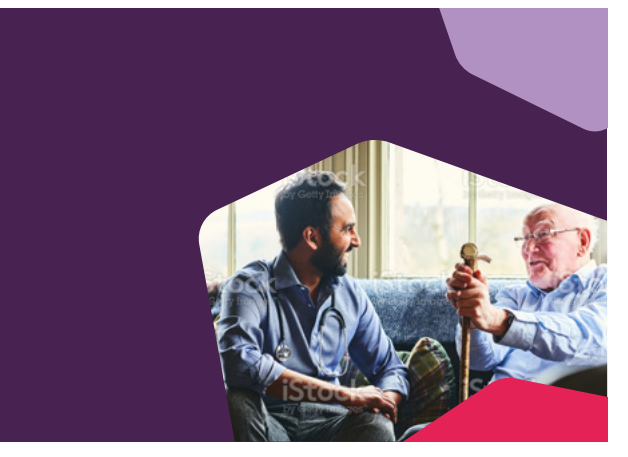

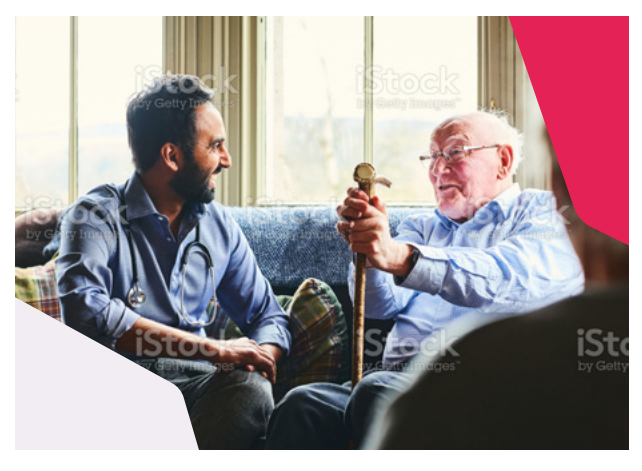

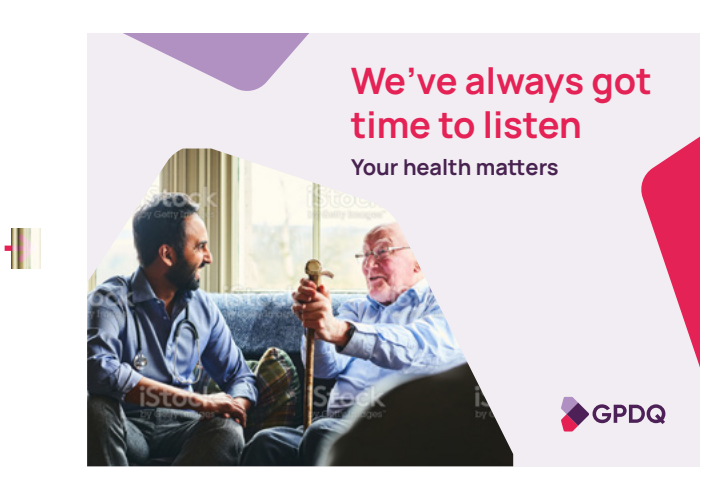

# **Your health matters We've always got time to listen**

GPDQ

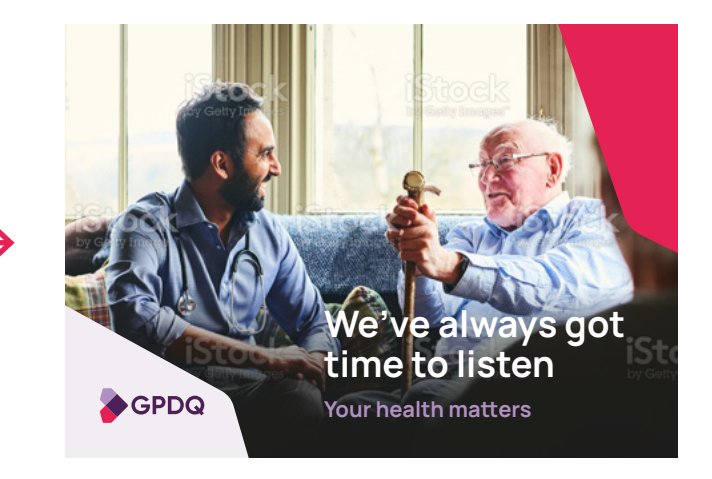

### **Layout Size & format variations**

The following layout examples demonstrate how the same creative layout (text and image) can be successfully executed according different size, aspect or colour applications.

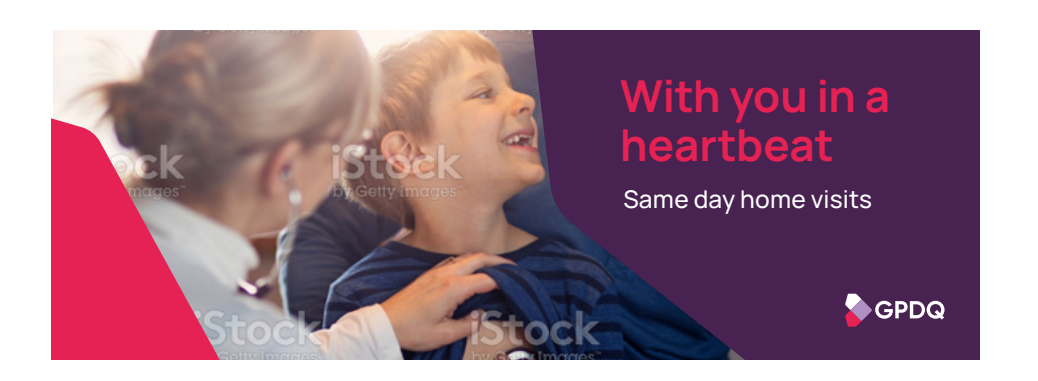

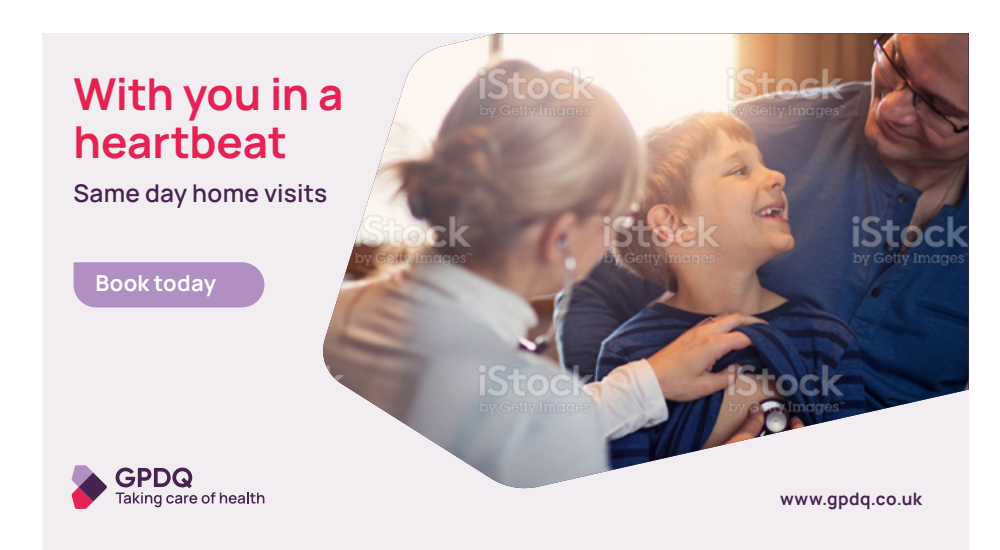

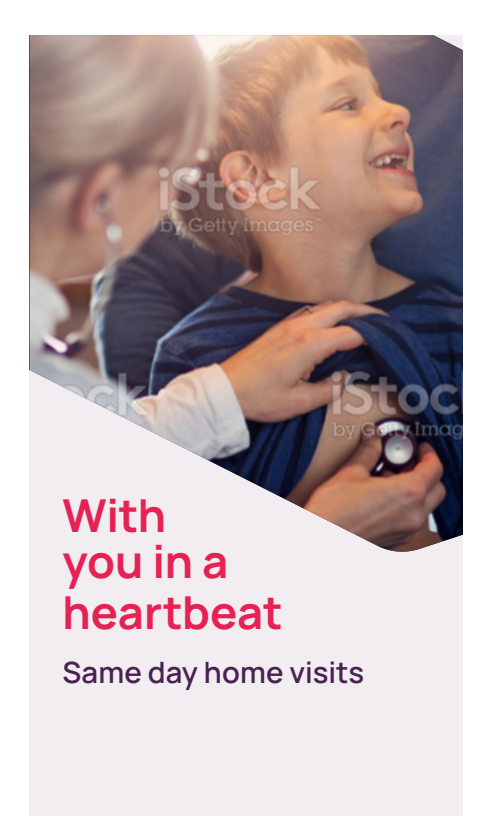

SPDQ

**www.gpdq.co.uk**

# **2.3 Photography**

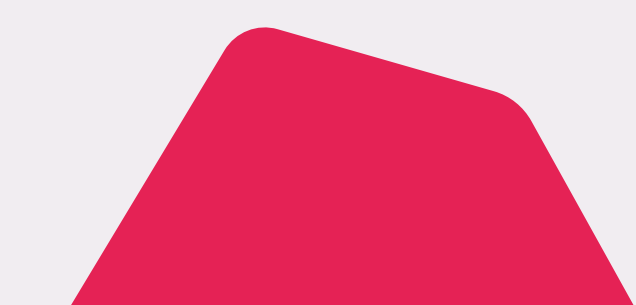

## **Photography Capturing the moment**

Our overall photography style feels real and natural. We should always try to portray real people demonstrating real emotion and real expression relevant to the situation and message we're trying to communicate.

We have six categories of photography:

- Clinician
- Patient
- Lifestyle
- COVID–19 (Hopefully temporary)
- Professional
- Conditions, symptoms, treatments & health

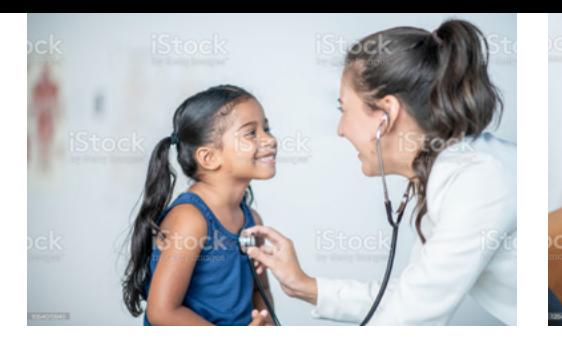

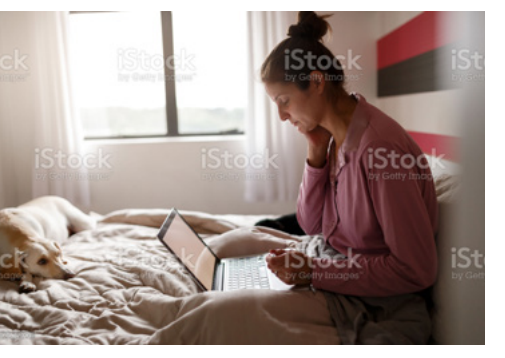

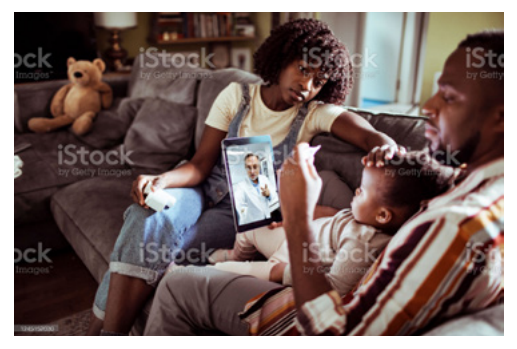

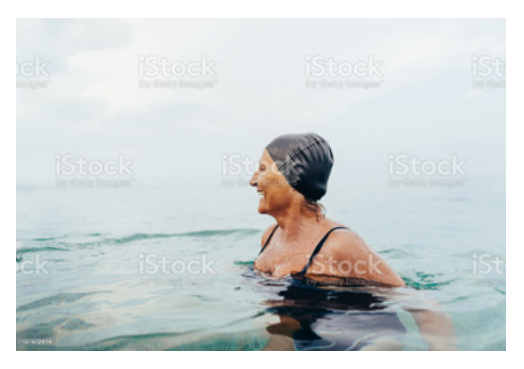

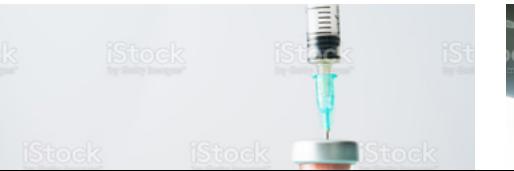

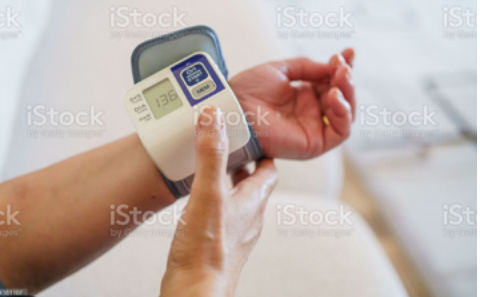

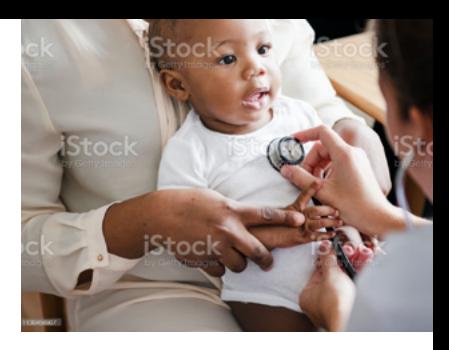

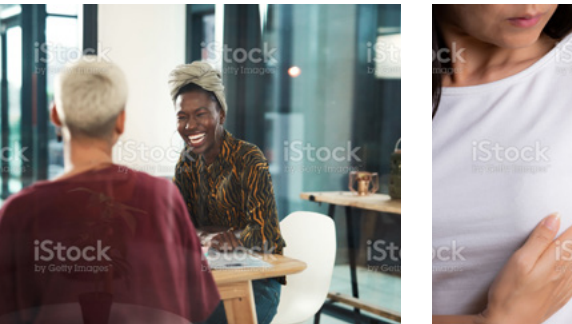

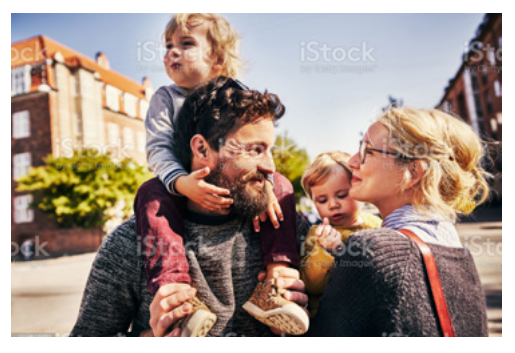

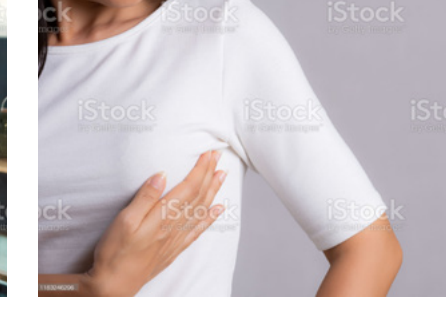

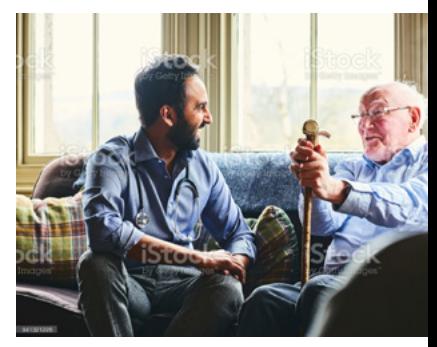

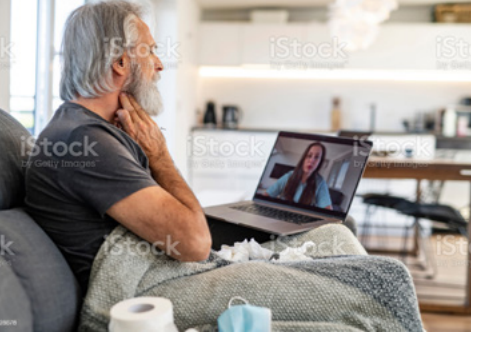

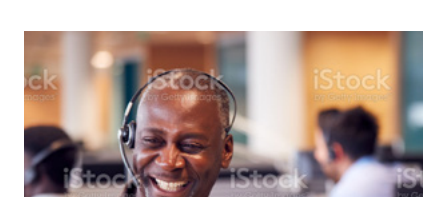

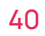

### **Photography Guidance**

The following guidance will help our photography portray the right contexts and feel consistent and coherent:

- We should try to esnure photography is:
- Professional but not clinical
- Warm and friendly
- Real human interactions avoid overly staged poses
- Diverse and inclusive
- Avoid stereotyping people, roles or conditions
- Feels 'as British as possible' given that we're often using American stock. By British we mean:
- Is the location generic or does it look like it could be in Britain?
- Are the people representative of the population?
- Avoid overly staged poses

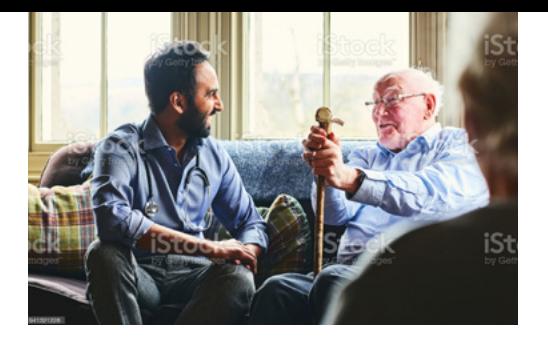

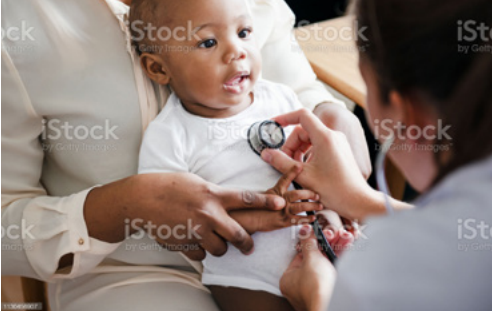

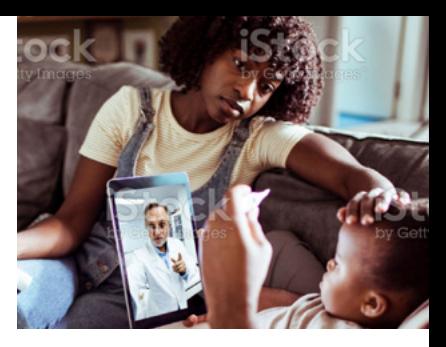

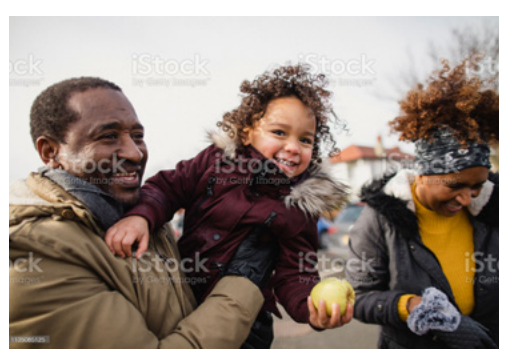

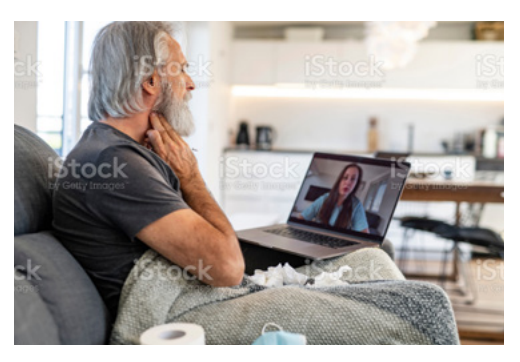

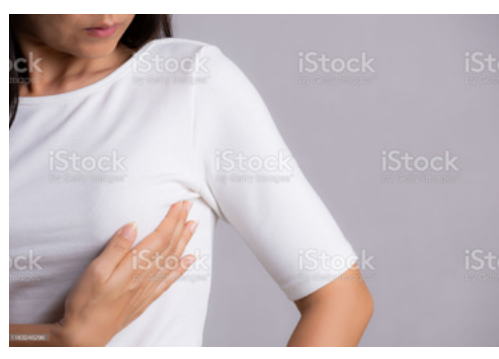

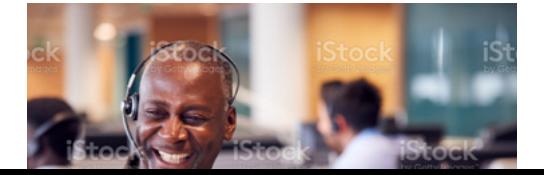

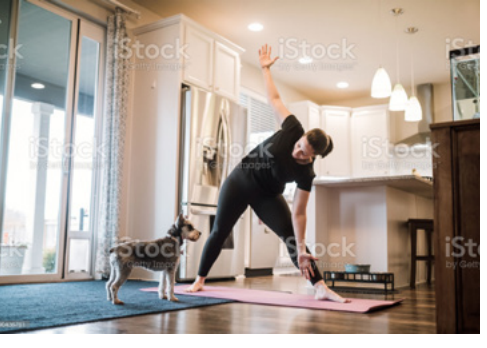

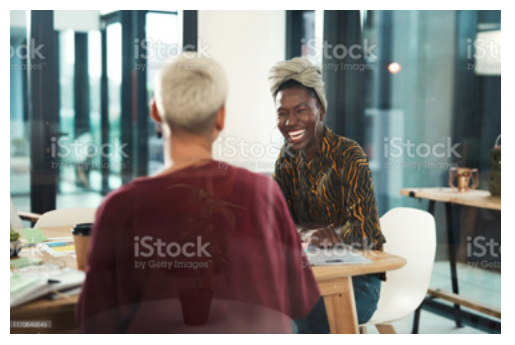

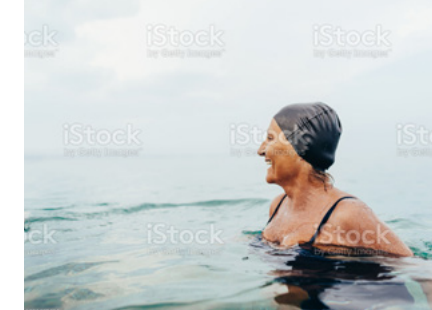

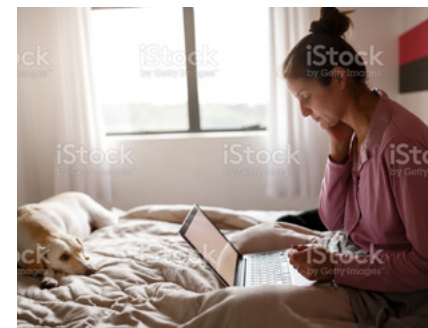

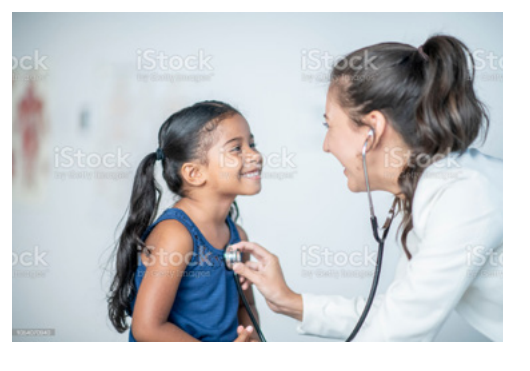

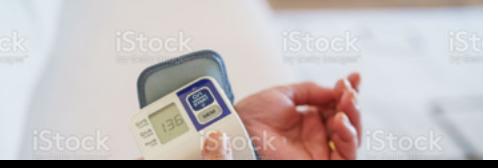

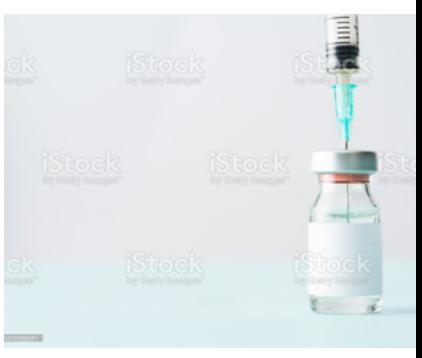

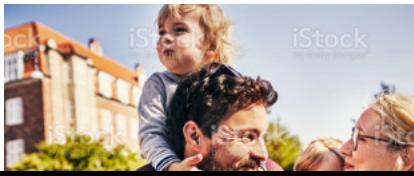

### **Photography Clinician**

How we portray our doctors and healthcare professionals is key to communicating the values and quality of GPDQ services.

We should aim for the following criteria:

- Professional but not clinical
- Warm and friendly
- Real human interactions avoid overly staged poses
- Diverse and inclusive
- Is or looks British

There are two styles of clinician image we can use either in consultation or portraits.

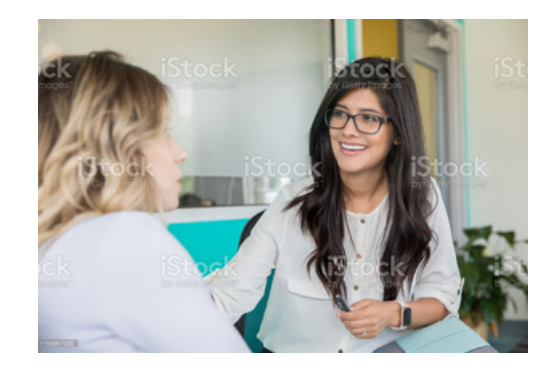

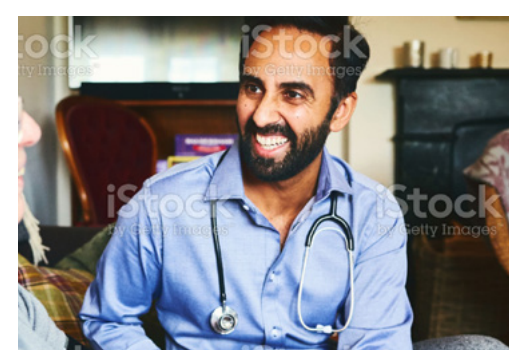

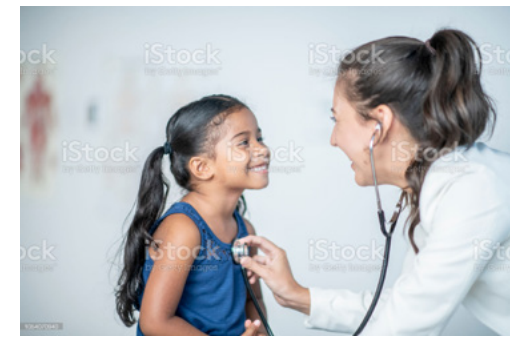

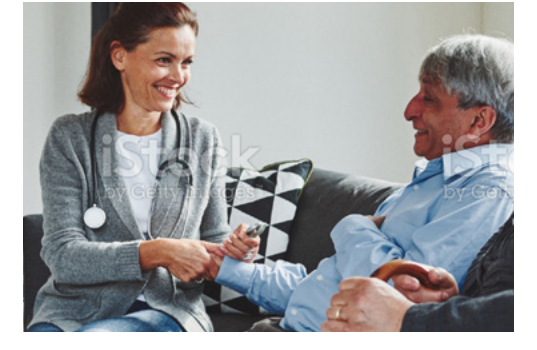

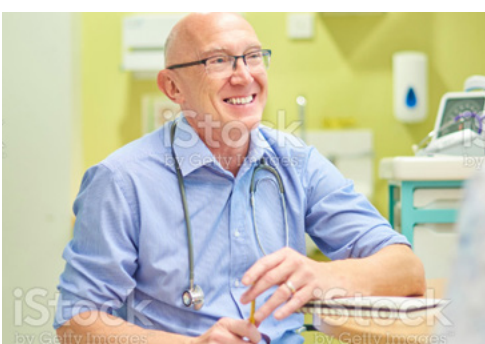

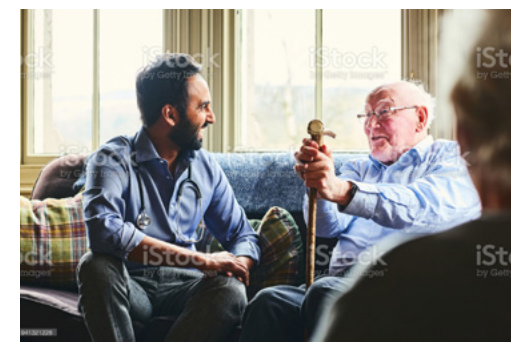

### **Photography Patient**

Our patients are key.

We should aim to choose imagery with the following criteria:

- Must feel real
- Warm and friendly
- Real human interactions avoid overly staged poses
- Diverse and inclusive
- Is or looks British

There are two styles of patient image. We can use either in-person consultation with a doctor or virtual consultation with a device or phone.

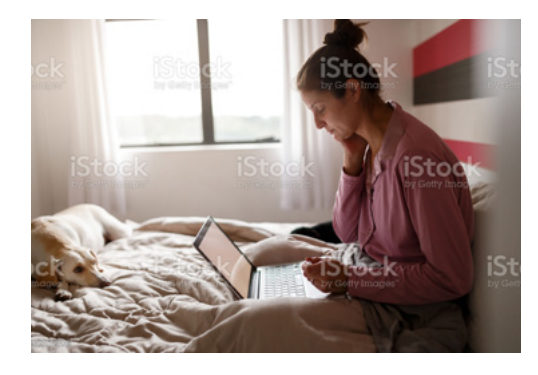

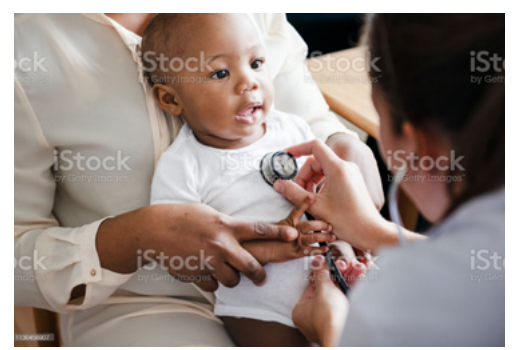

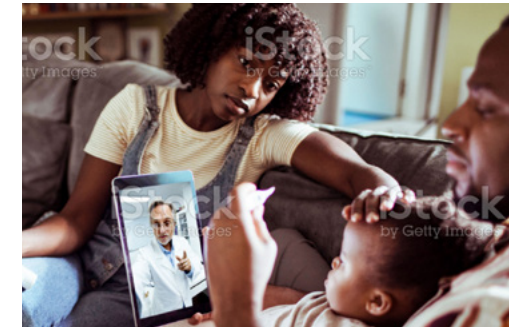

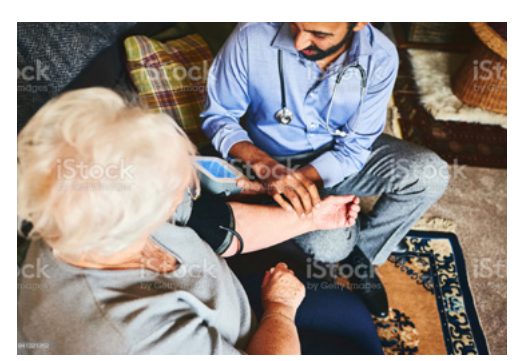

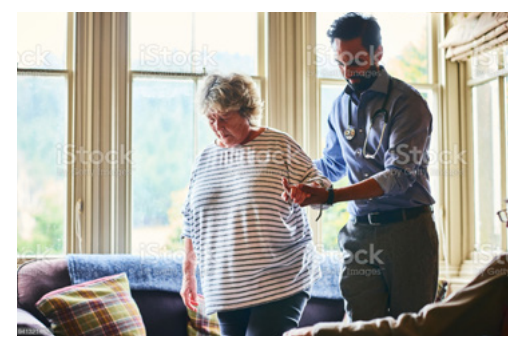

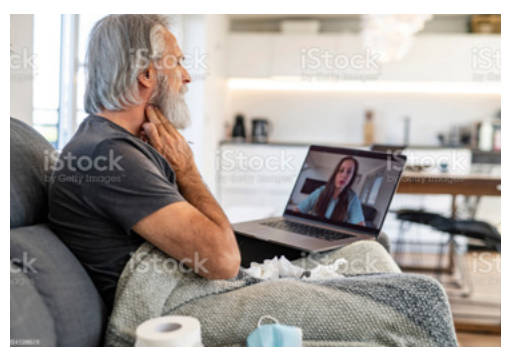

### **Photography Lifestyle**

Our health is our most valuable asset. GPDQ helps patients get back to doing what they love.

We can use lifestyle imagery to help communicate the emotional draw to getting high quality healthcare.

### Criteria:

- Must feel real
- Diverse and inclusive
- Warm and emotion-led
- Real human interactions avoid overly staged poses
- Is or looks British

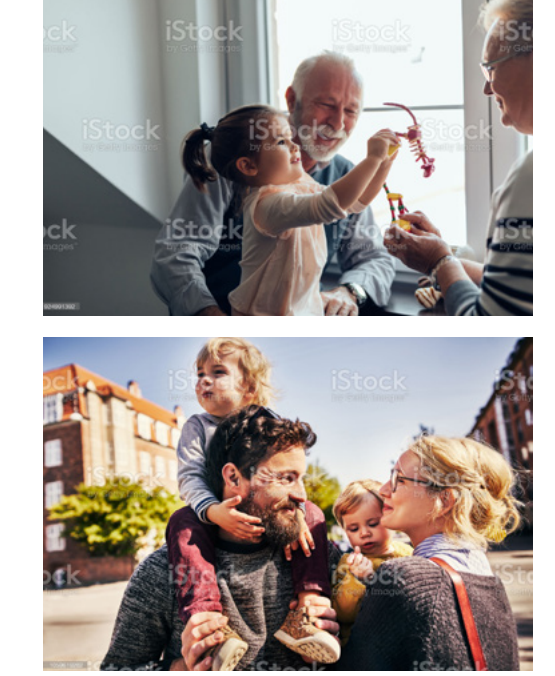

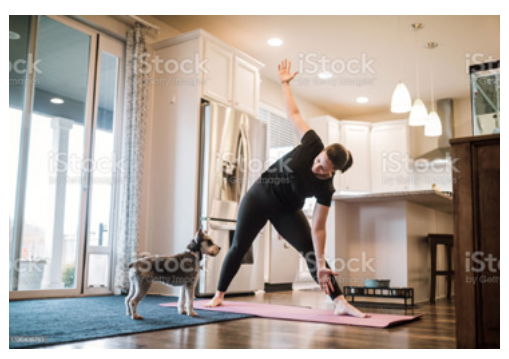

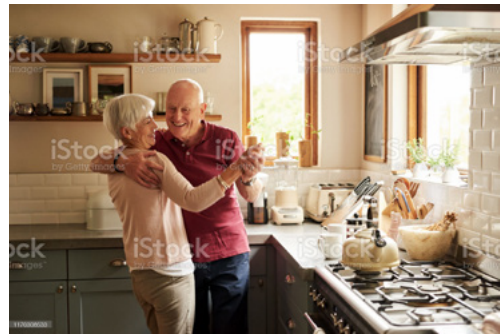

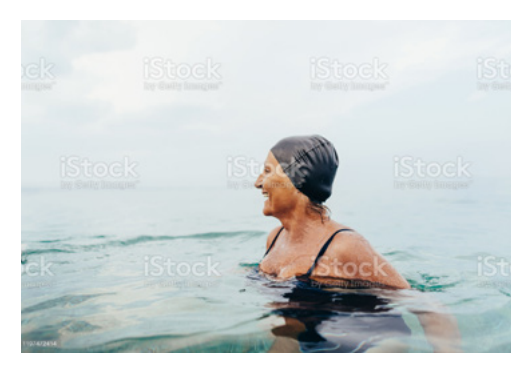

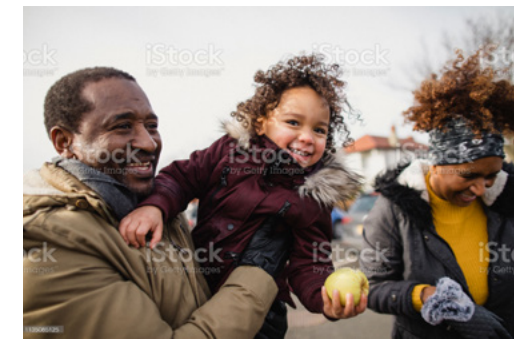

### **Photography COVID-19**

During the pandemic we need to be conscious of displaying imagery that accurately represents how we are prioritising safety and protection of our patients and team.

Retaining a sense of reality and life when a lot of the face is covered is more challenging. Situations where interaction and/or movement is included is recommended.

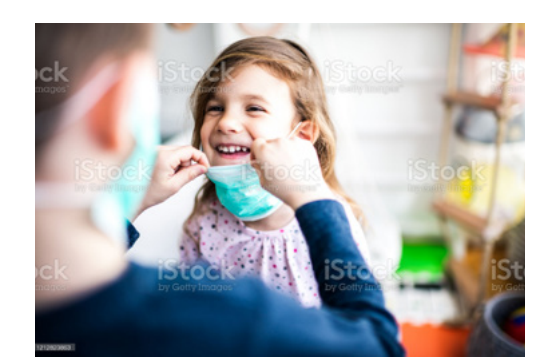

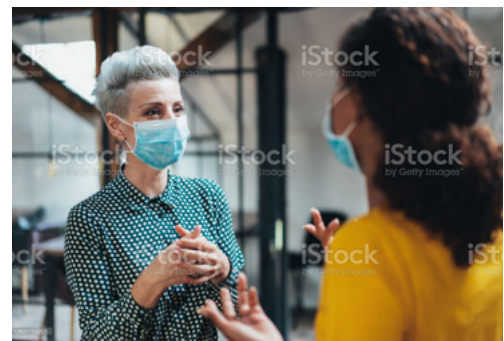

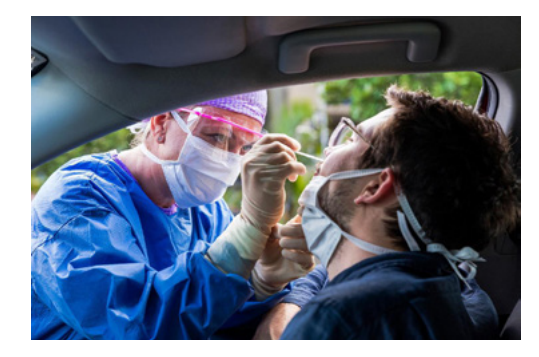

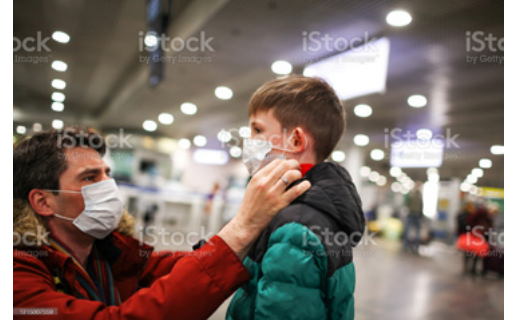

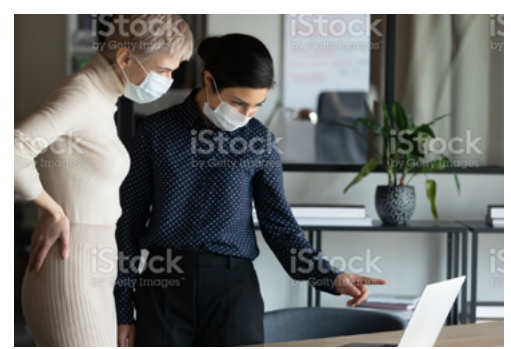

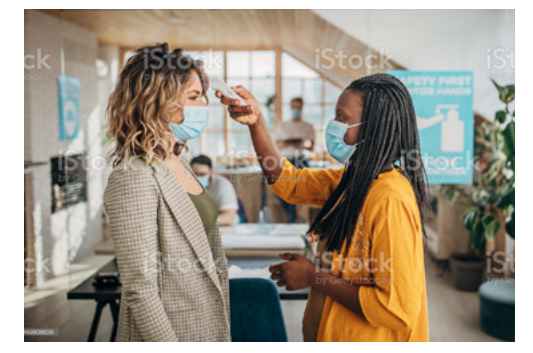

### **Photography Workplace**

Our corporate clients are a large client base. When we speak to this audience we want to portray a happy, healthy productive workforce.

### Criteria:

- Natural poses
- Diverse and inclusive
- Aspirational workplaces
- Is or looks British

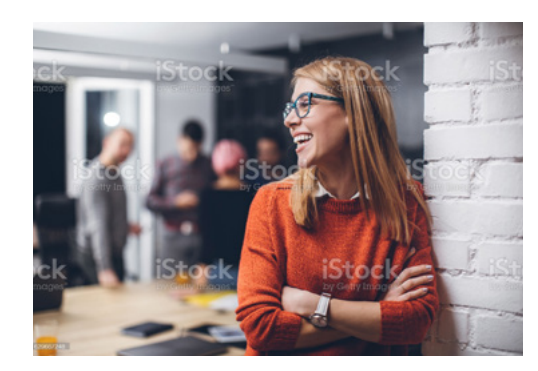

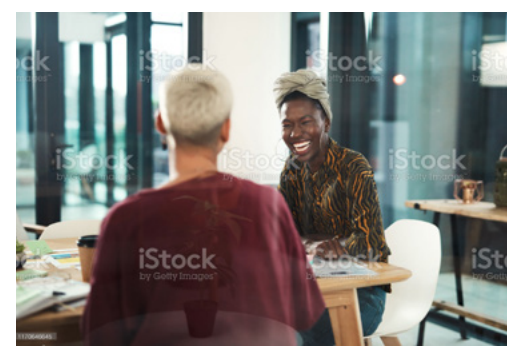

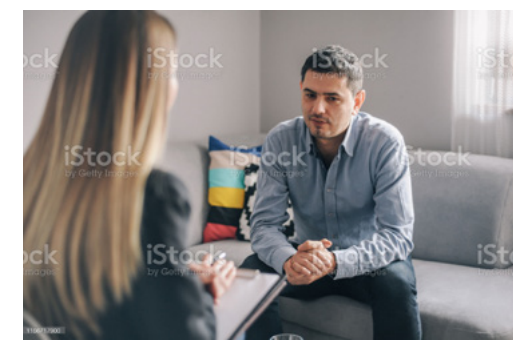

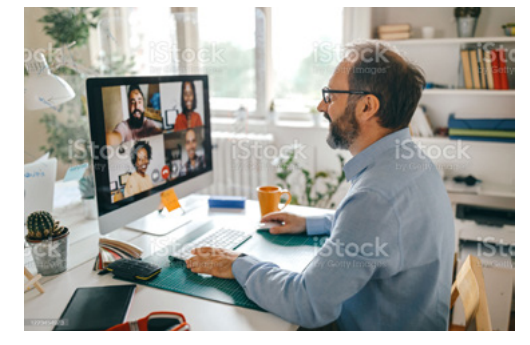

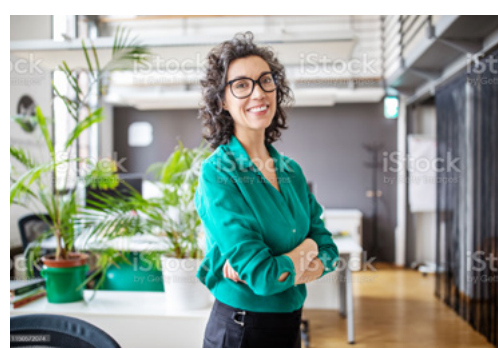

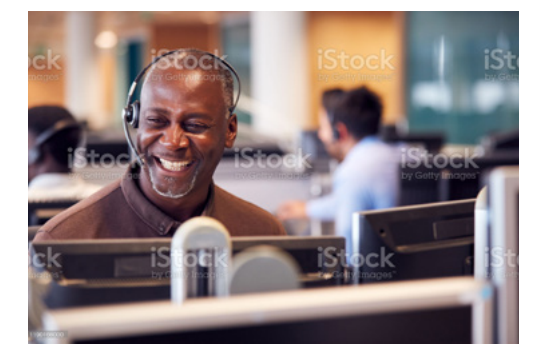

## **Photography Conditions, symptoms, treatments & health**

We may need to talk about a particular condition, lifestyle choice, medication or treatment.

We should aim to choose images that are clear and focussed on the subject matter.

We should aim for compassionate images choices especially if we are talking about serious conditions. We should avoid humour or portraying illness in an overly negative way.

That said, we can inject vibrancy and visual interest into our visual narrative through some of this imagery.

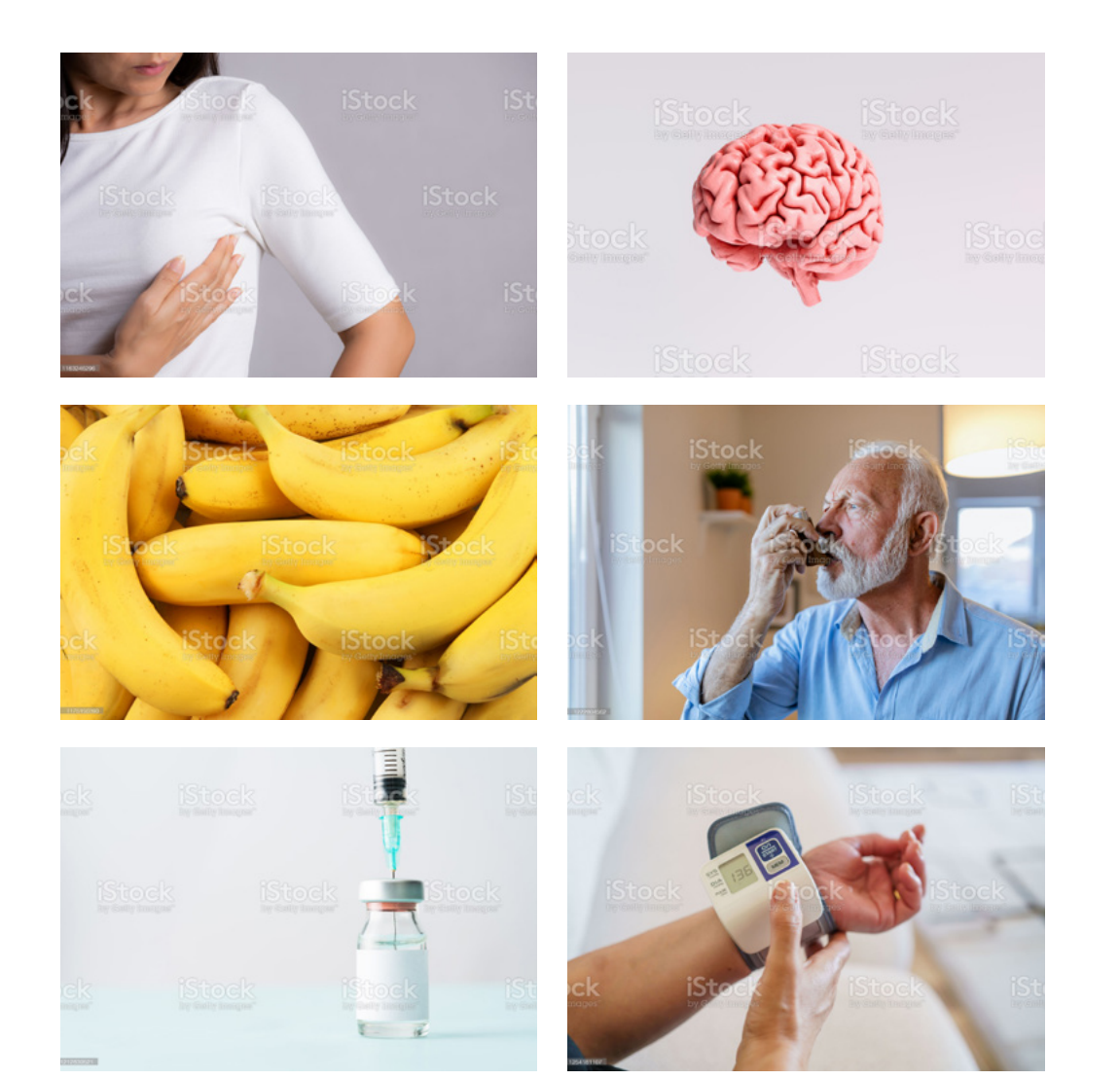

# **Application Examples 2.4**

### **Application Digital Banners & Ads**

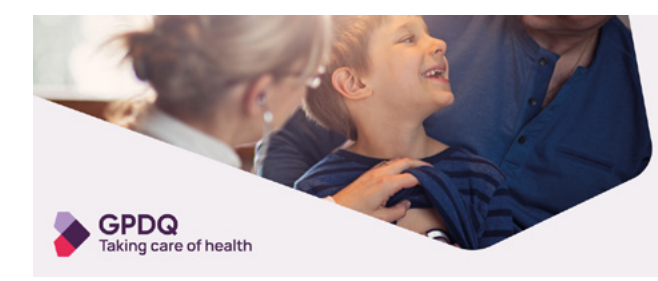

### With you in a heartbeat

GPs on-demand for you and your little ones

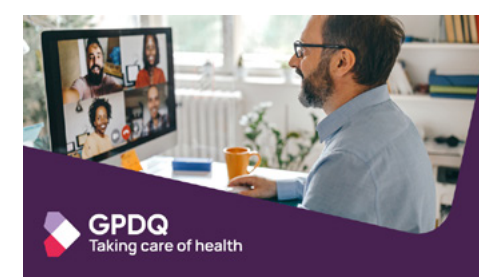

### My team is my biggest asset. Their health comes first.

Onsite or virtual healthcare tailored to keep your people well

970x250 pixels

PLEASE REMEMBER: The grey<br>hackground application is the primary background application is the primary application choice in most situations. The purple background should be used more sparingly.

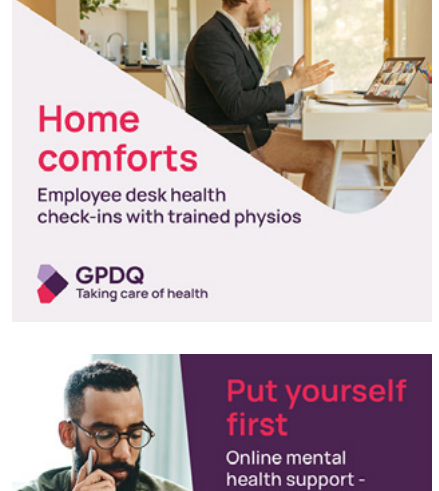

just a click away GPDQ<br>Taking care of health

## **Application Banner Stand**

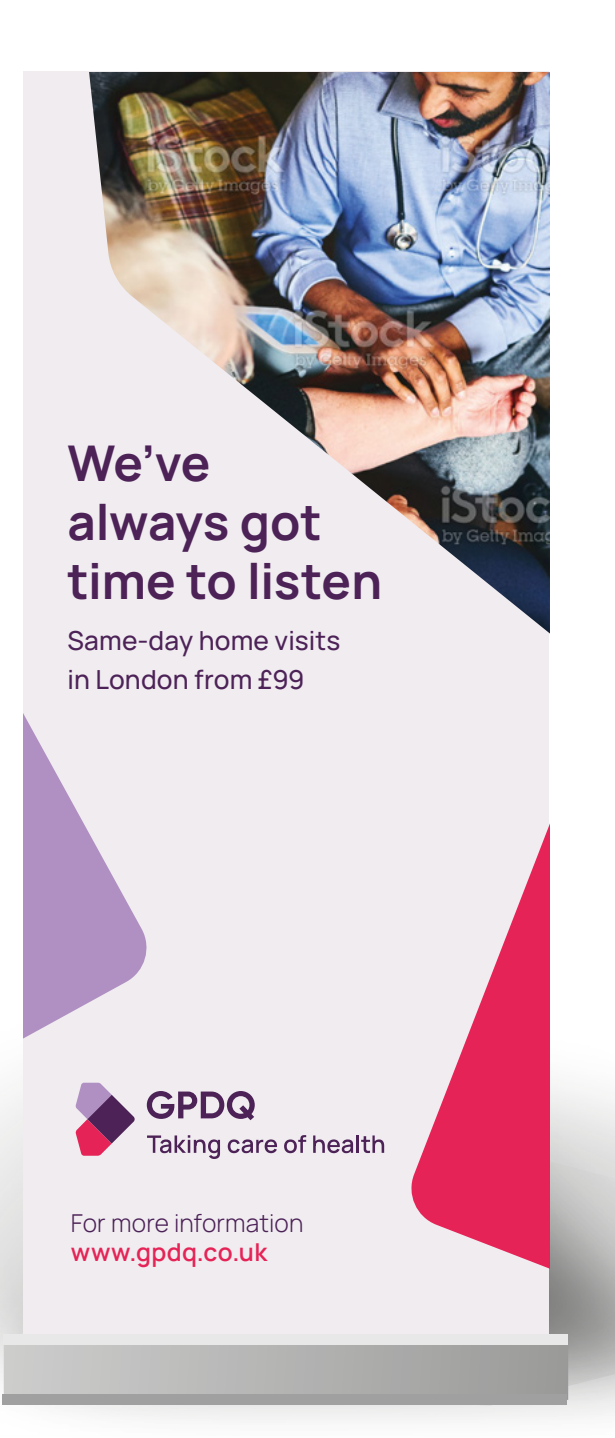

### **Application e-newsletters**

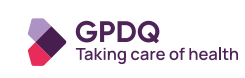

#### **Appointment Confirmation**

#### **Hi John,**

This is a confirmation of your appointment with GPDQ

Time: **Friday, 18 Sep 2020 9:00 AM**

Healthcare Professional: **Dr George Maniakis-Grivas**

Location: The doctor will visit you at **29 Chatsworth Road, Chiswick, London, W4 3HY**

Please let us know if you have any questions or you need to change or cancel your appointment.

Thank you,

The GPDQ Team

Regulated by Care Quality Commission

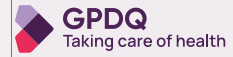

#### **The Doctor's Notes**

#### Dr Miller shares her

**5 top tips For staying healthy during a winter lockdown**

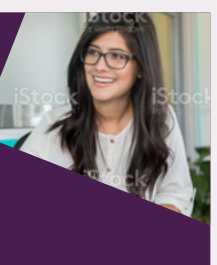

#### First up

### **Getting Your Daily Exercise**

Lorem ipsum dolor sit amet, consectetur adipiscing elit. Pellentesque faucibus, magna eu tempor rutrum, justo magna consequat leo, condimentum feugiat lectus risus eu nibh. Praesent iaculis finibus nisl ornare tincidunt. Morbi iaculis tincidunt ipsum eu volutpat. Nullam ut augue vitae dui bibendum eleifend eu eget dolor. Mauris vitae sem quis ligula pretium interdum vel at nibh.

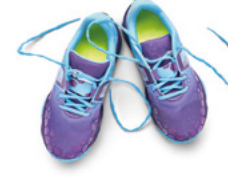

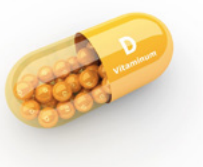

### **Crucial Vitamin D**

Lorem ipsum dolor sit amet, consectetur adipiscing elit. Pellentesque faucibus, magna eu tempor rutrum, justo magna consequat leo, condimentum feugiat lectus risus eu nibh. Praesent iaculis finibus nisl ornare tincidunt. Morbi iaculis tincidunt ipsum eu volutpat. Nullam ut augue vitae dui bibendum eleifend eu eget dolor. Mauris vitae sem quis ligula pretium interdum vel at nibh. Sed rutrum tincidunt nisl, sit amet cursus ligula sagittis eu. Suspendisse mattis consequat ante eu placerat. Integer finibus

#### **Keep to a routine**

Lorem ipsum dolor sit amet, consectetur adipiscing elit. Pellentesque faucibus, magna eu tempor rutrum, justo magna consequat leo, condimentum feugiat lectus risus eu nibh. Praesent iaculis finibus nisl ornare tincidunt. Morbi iaculis tincidunt ipsum eu volutpat. Nullam ut augue vitae dui bibendum eleifend eu eget dolor. Mauris vitae sem quis ligula pretium interdum vel at nibh. Sed rutrum tincidunt nisl, sit amet cursus ligula sagittis eu. Suspendisse mattis consequat ante eu placerat. Integer finibus

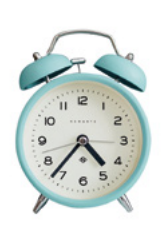

### **Application Website**

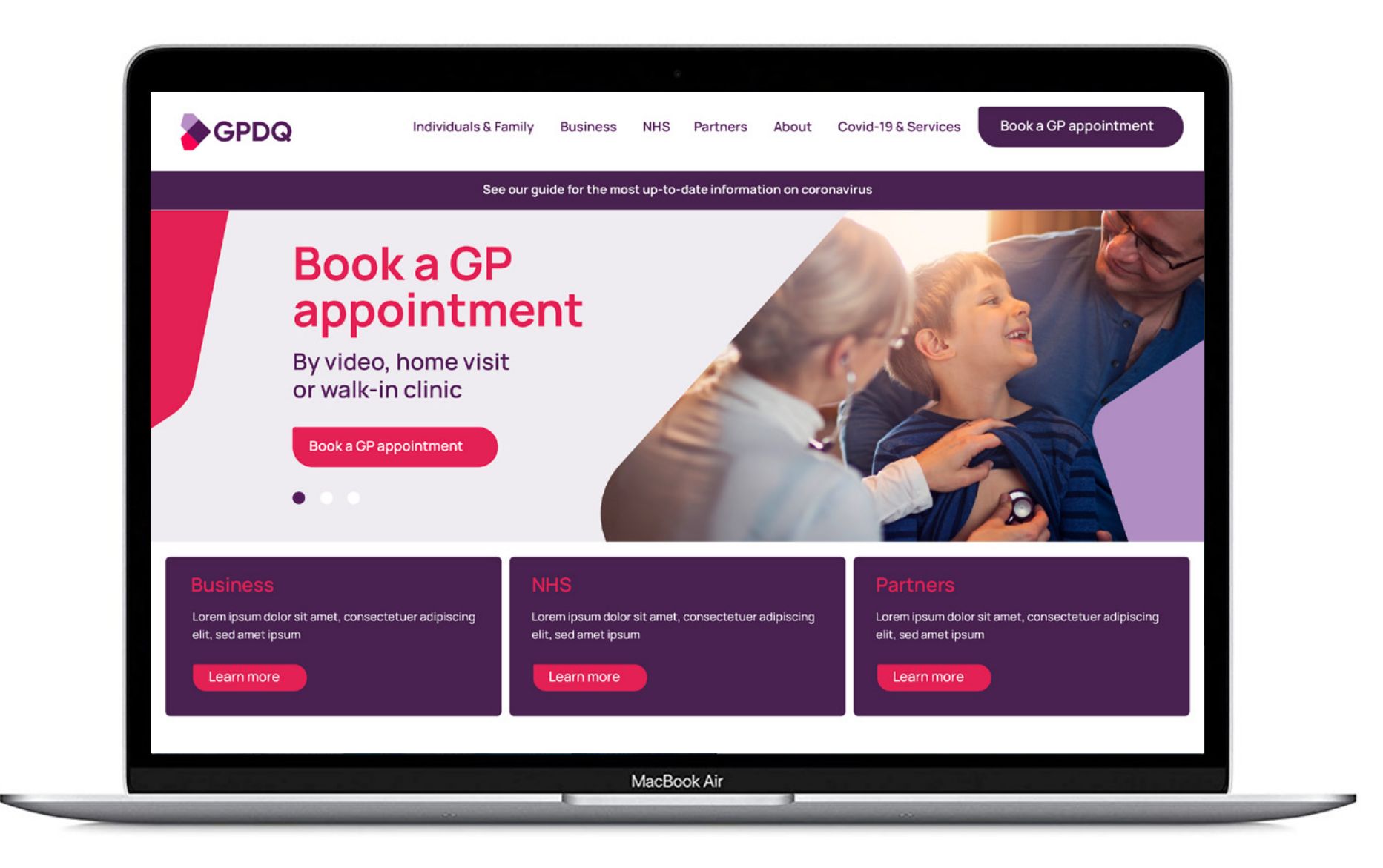

### **Application Indicative Social Assets**

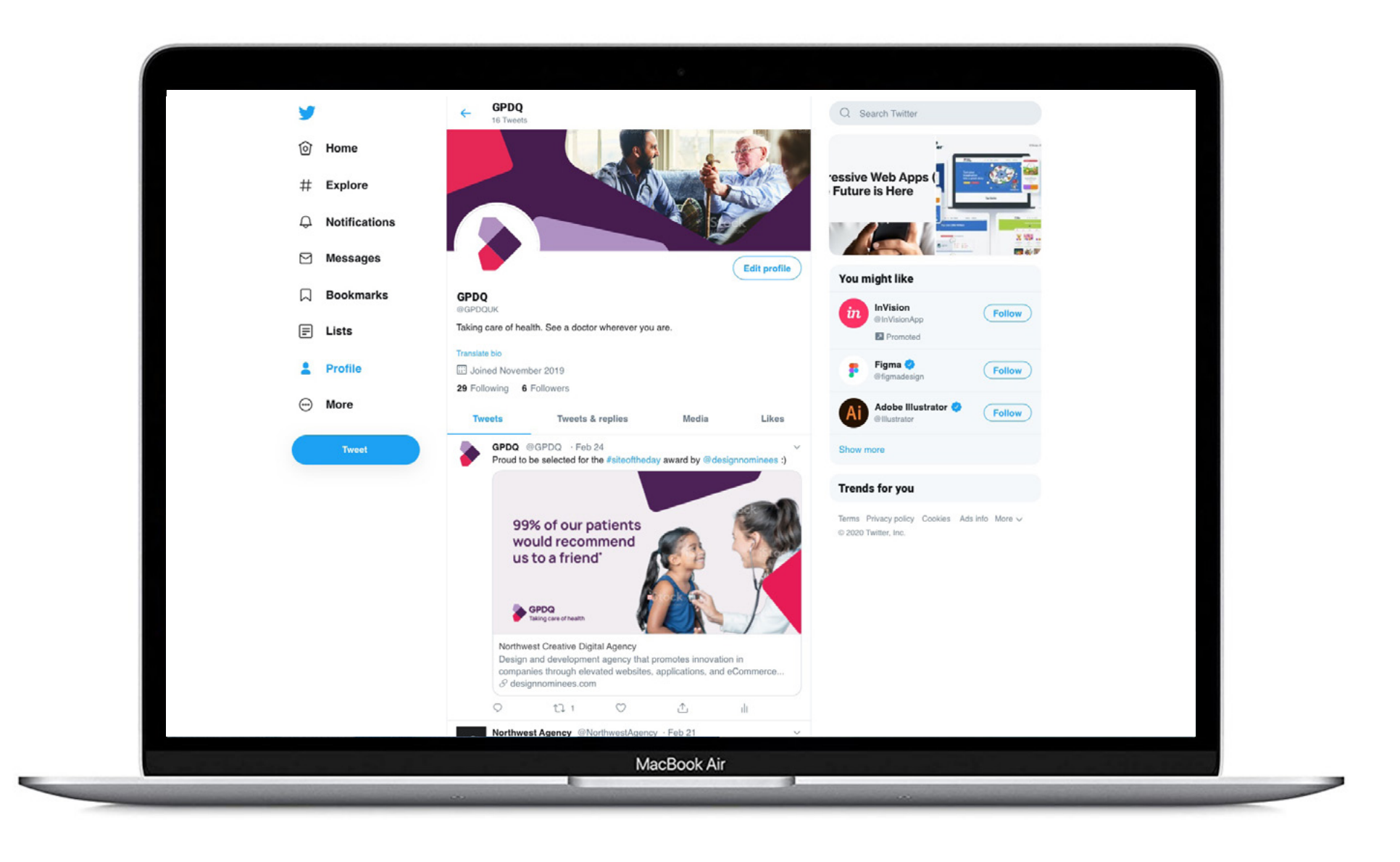

### **Application Printed Leaflets / Poster**

Lorem ipsum dolor sit amet, consectetur adipiscing elit. In fermentum orci non felis porttitor porta. Praesent sit amet volutpat turpis. Phasellus non libero nisi. Sed tellus massa, placerat eu turpis vitae, scelerisque tristique tortor. Sed blandit diam id eleifend luctus.

Aliquam malesuada sem risus, non hendrerit arcu aliquet eget. Interdum et malesuada fames ac ante ipsum primis in faucibus. Mauris imperdiet dapibus auctor. Nullam posuere lorem in sapien molestie fermentum. Nam\

Aliquam malesuada sem risus, non hendrerit arcu aliquet eget. Interdum et malesuada fames ac ante ipsum primis in faucibus. Mauris imperdiet dapibus auctor. Nullam posuere lorem in sapien molestie fermentum. Nam convallis mauris risus convallis mauris risus, sit amet efficitur convaries madria ricos, ac americanoscula<br>| mi scelerisque id. Vestibulum eu ligula Nulla auctor, elit vel tincidunt rhoncus.

48 Hour Testing<br>from £99 per person

**Book online at gpdq.co.u<sup>k</sup>**

Arcu ex aliquam nunc, sed condimentum leo risus sed augue. In enim tellus, gravida vitae nulla non, sodales pretium nibh. Morbi dignissim lacus vel dui lacinia, et vehicula diam pellentesque. Etiam ac viverra tortor. **Lorem ipsum dolar sit ament, collected** consectetur adipiscing elist **dnin felis portritor.** 

stock

## **48 hour Covid-19 Testing GPs on-demand for you**

**and your little ones**

Lorem ipsum dolor sit amet, consectetur

adipiscing elit. In fermentum orci non felis porttitor porta. Praesent sit amet volutpat turpis. Phasellus non libero nisi. Sed tellus massa, placerat eu turpis vitae, scelerisque tristique tortor. Sed blandit diam id eleifend luctus. Aliquam malesuada sem risus, non hendrerit arcu aliquet eget. Interdum et malesuada fames ac ante ipsum primis in faucibus. Mauris imperdiet dapibus auctor. Nullam posuere lorem in sapien molestie fermentum. Nam convallis mauris risus,

SPDQ

sit amet efficitur mi scelerisque id. Vestibulum eu ligula tellus. Nulla auctor, elit vel tincidunt rhoncus, arcu ex aliquam nunc, sed condimentum leo risus sed augue. In enim tellus, gravida vitae nulla non, sodales pretium nibh. Morbi dignissim lacus vel dui lacinia, et vehicula diam pellentesque. Etiam ac viverra tortor.

**Lorem ipsum dolar sit ament, consectetur adipiscing elist dnin felis portritor.** 

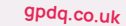

### Home and away

Travel safe in the knowledge that you<br>are all COVID tested

GPDQ

Test results in 48 bours

b X 9818 ML 12 19 mol

54

# See a GP today

Same day home visits in London from £99

**Application** 

55

**Bcillboard** 

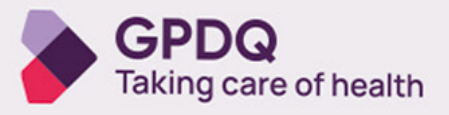

www.gpdq.co.uk

I

### **Application Presentation slides**

The following examples is not exhaustive but is representative of typical layout options that are relatively simple to implement whilst applying a stong and consistent brand style.

Layout style can be tailored to meet the needs of the specific presentation audience. (Please see page 59 for specific guidance on corporate style documents).

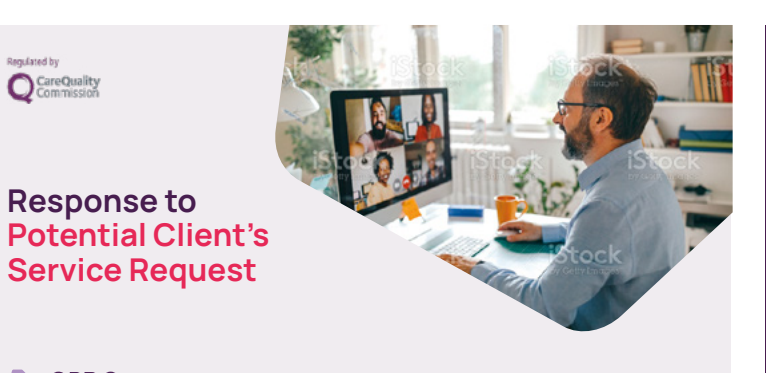

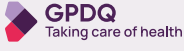

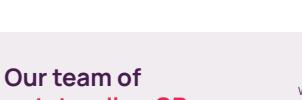

**out standing GPs** We have 100s of GPs available nationwide and will work with you to find the<br>**Outstanding GPs** perfect fit for each site based on resident demographics perfect fit for each site based on resident demographics

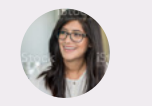

**Dr Name Goes-Here** One of GPDQ's founding GPs, Dr Skidmore has a traditional bedside manner and focus on information sharing

information sharing

**Dr Name Goes-Here Dr Name Goes-Here**

One of GPDQ's founding GPs, Dr Skidmore has a traditional bedside manner and focus on One of GPDQ's founding GPs, Dr Skidmore has a traditional bedside manner and focus on information sharing

**www.gpdq.co.uk www.gpdq.co.uk www.gpdq.co.uk**

## **Section**

**Section** 

 $\bullet$ 

Z

**heading goes here**

We have 100s of GPs available nationwide and will work with you to find the perfect fit for each site based on resident demographics We have 100s of GPs available nationwide and will work with you to find the perfect fit for each site based on resident demographics

We have 100s of GPs available nationwide and will work with you to find the perfect fit for each site based on resident demographics

### **heading goes here**

you to find the perfect fit for each site based on resident de-to find the perfect fit for each site based on resident demowork with you to find the perfect fit for each site based on resident demographics.

We have 100s of GPs available nationwide and will work with you to find the perfect fit for each site based on resident demographics. We have 100s of GPs available nationwide and will work with you to find the perfect fit for each site based on resident demographics

We have 100s of GPs available nationwide and will work with We have 100s of GPs available nationwide and will work with you mographics We have 100s of GPs available nationwide and will graphics We have 100s of GPs available nationwide and will work with you to find the perfect fit for each site based on resident demographics.

medopad  $(x \in x)$  medx S SENSIO AIR (feebri  $Clini$ Touch  $\alpha$ 

We have 100s of GPs available nationwide and will work with you to find the perfect fit for each site based o.

Đ

### **Section**

**Dr Name Goes-Here** One of GPDQ's founding GPs, Dr Skidmore has a traditional bedside manner and focus on information sharing

#### **heading goes here**

We have 100s of GPs available nationwide and will work with you to find the perfect fit for each site based on resident demographics We have 100s of GPs available nationwide and will work with you to find the perfect fit for each site based on resident demographics.

with you to find the perfect fit for each site based on resident demographics

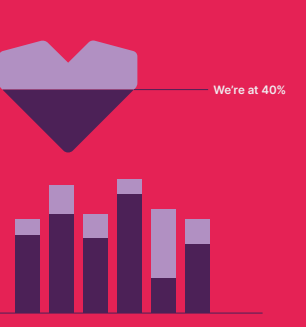

**Name of chart goes here**

## **An example**

### We have 100s of GPs available nationwide and will work with you to find the<br> **fee structure** perfect fit for each site based on resident demographics

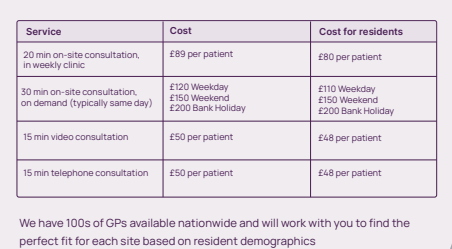

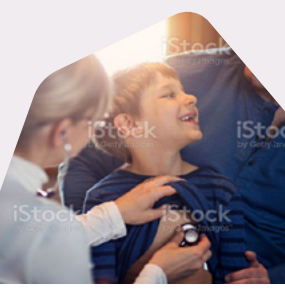

## **Application Stationery**

Coming soon

## **Application GP Assets**

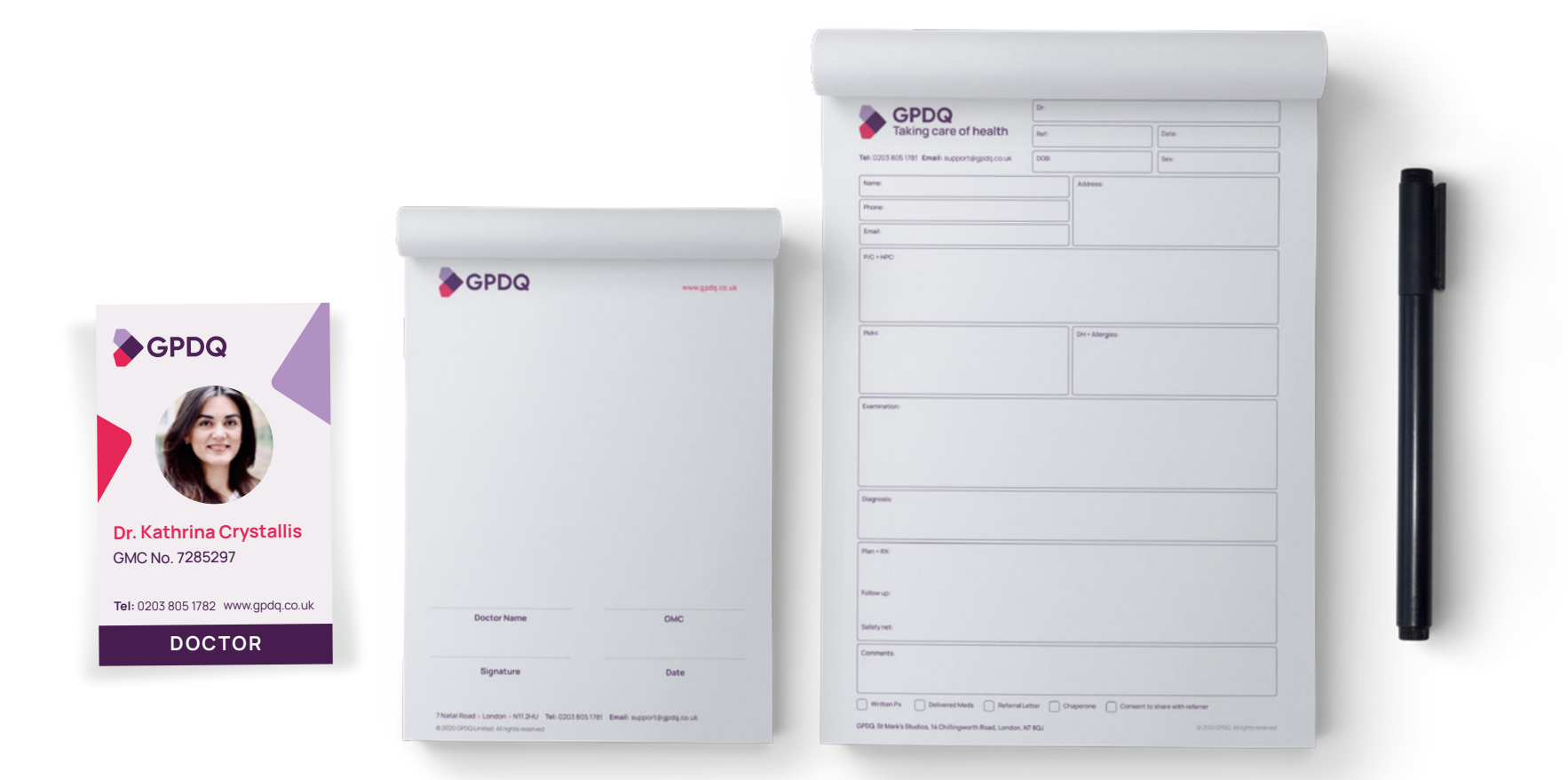

### **Application Corporate/NHS**

When publishing or presenting documents for a particularly corporate audience or to the NHS (for example), we may wish to strip back on the bold application of colour whilst maintaining our distinct visual style. The following examples demonstrate good practice for a presentation deck but the same rules can be applied to other formal documents.

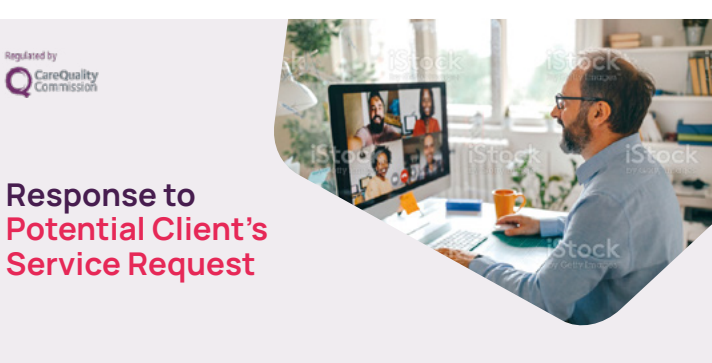

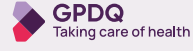

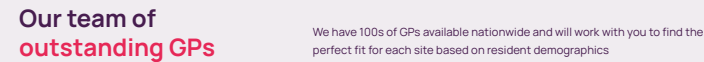

**Dr Name Goes-Here** One of GPDQ's founding GPs, Dr Skidmore has a traditional bedside manner and focus on information sharing

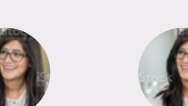

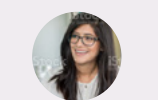

perfect fit for each site based on resident demographics

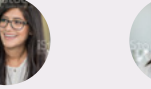

**Dr Name Goes-Here**

One of GPDQ's founding GPs, Dr Skidmore has a traditional bedside manner and focus on information sharing One of GPDQ's founding GPs, Dr Skidmore has a traditional bedside manner and focus on information sharing

**Dr Name Goes-Here**

**www.gpdq.co.uk www.gpdq.co.uk**

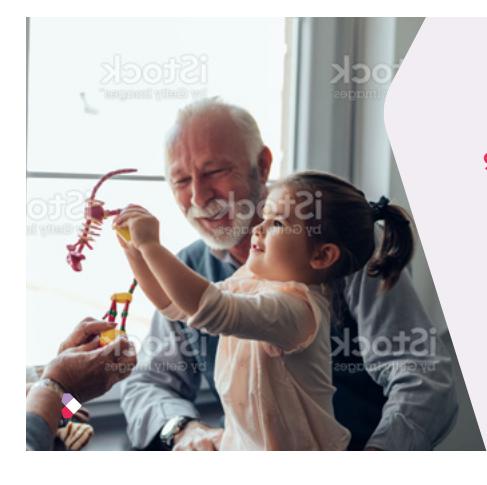

**Statement or statistic 99% of our patients would recommend us to a friend**

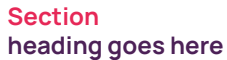

We have 100s of GPs available nationwide and will work with you to find the perfect fit for each site based on resident demographics We have 100s of GPs available nationwide and will work with you to find the perfect fit for each site based on resident demographics.

We have 100s of GPs available nationwide and will work with you to find the perfect fit for each site based on resident demographics. We have 100s of GPs available nationwide and will work with you to find the perfect fit for each site based on resident demographics

> £120 Weekday £150 Weekend £200 Bank Holiday

£50 per patient £50 per patient

£89 per patient

We have 100s of GPs available nationwide and will work with you to find the perfect fit for each site based on resident demographics We have 100s of GPs available nationwide and will work with you to find the perfect fit for each site based on resident demographics.

We have 100s of GPs available nationwide and will work with you to find the perfect fit for each site based o.

**Section heading goes here**

We have 100s of GPs available nationwide and will work with you to s find the perfect fit for each site based on resident demographics

**Dr Name Goes-Here** One of GPDQ's founding GPs, Dr Skidmore has a traditional bedside manner and focus on information sharing

We have 100s of GPs available nationwide and will work with you to find the perfect fit for each site based on resident demographics

We have 100s of GPs available nationwide and will work with you to find the perfect fit for each site based on resident demographics

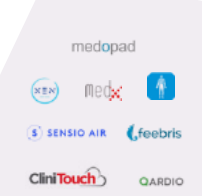

## **An example**

2

20 min on-site consultation, in weekly clinic 30 min on-site consultation, on demand (typically same day) 15 min video consultation 15 min telephone consultation

We have 100s of GPs available nationwide and will work with you to find the<br>**fee structure** perfect fit for each site based on resident demographics

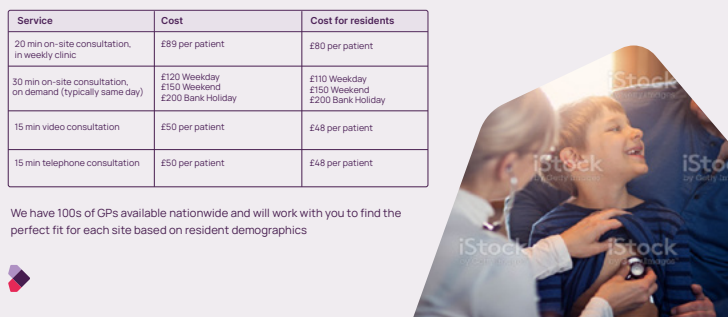

**If you have any questions or queries please contact:**

**Laura Przybek laura@gpdq.co.uk**

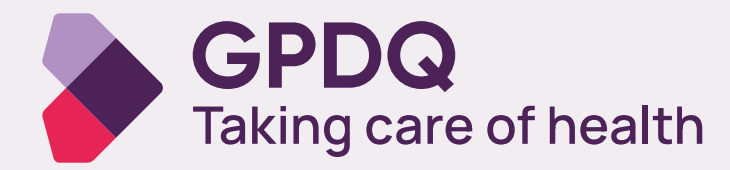

Version 0.7` December 2020